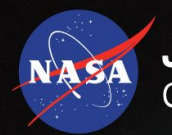

**Jet Propulsion Laboratory** California Institute of Technology

### **Taming Monsters with Dragons**

#### Towards a Model-Based Product Development Process from Early Concepts to Engineering Implementation

**Robert Karban and Myra Lattimore** *Jet Propulsion Laboratory, California Institute of Technology*

Reference herein to any specific commercial product, process, or service by trade name, trademark, manufacturer, or otherwise, does not constitute or imply its endorsement *by the United States Government or the Jet Propulsion Laboratory, California Institute of Technology. Any permissions have been obtained and that proper credit of third party material has been cited. The views and opinions of contributors expressed herein do not necessarily state or reflect those of the United States Government or any agency thereof.*

*© 2023 California Institute of Technology*

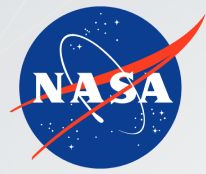

### **Systems Engineers guide the** concurrent collaborative design **JPL** of complex technical systems

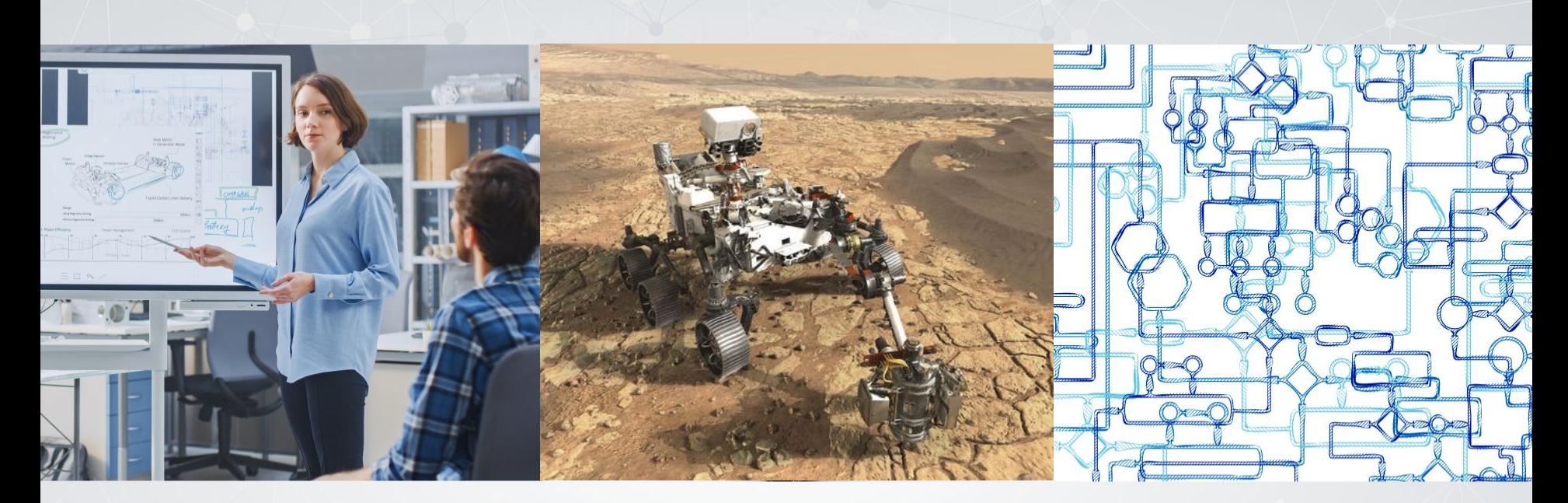

Leadership

**Architect and Design Cyber-Physical Systems**  **Manage Complexity** 

#### **Project teams are large. Lots of people work on one project...**

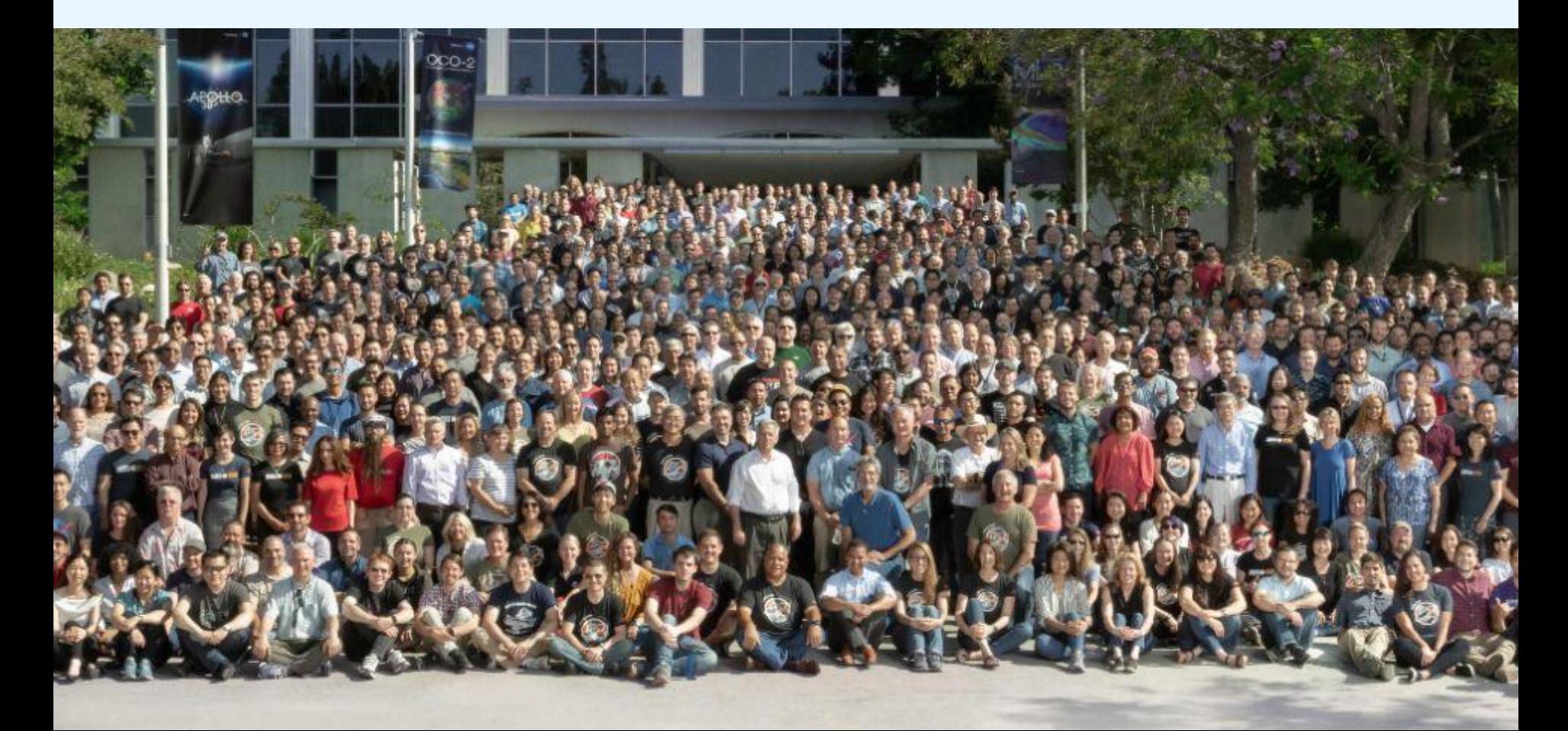

#### **...and they communicate their project needs often through spreadsheets.**

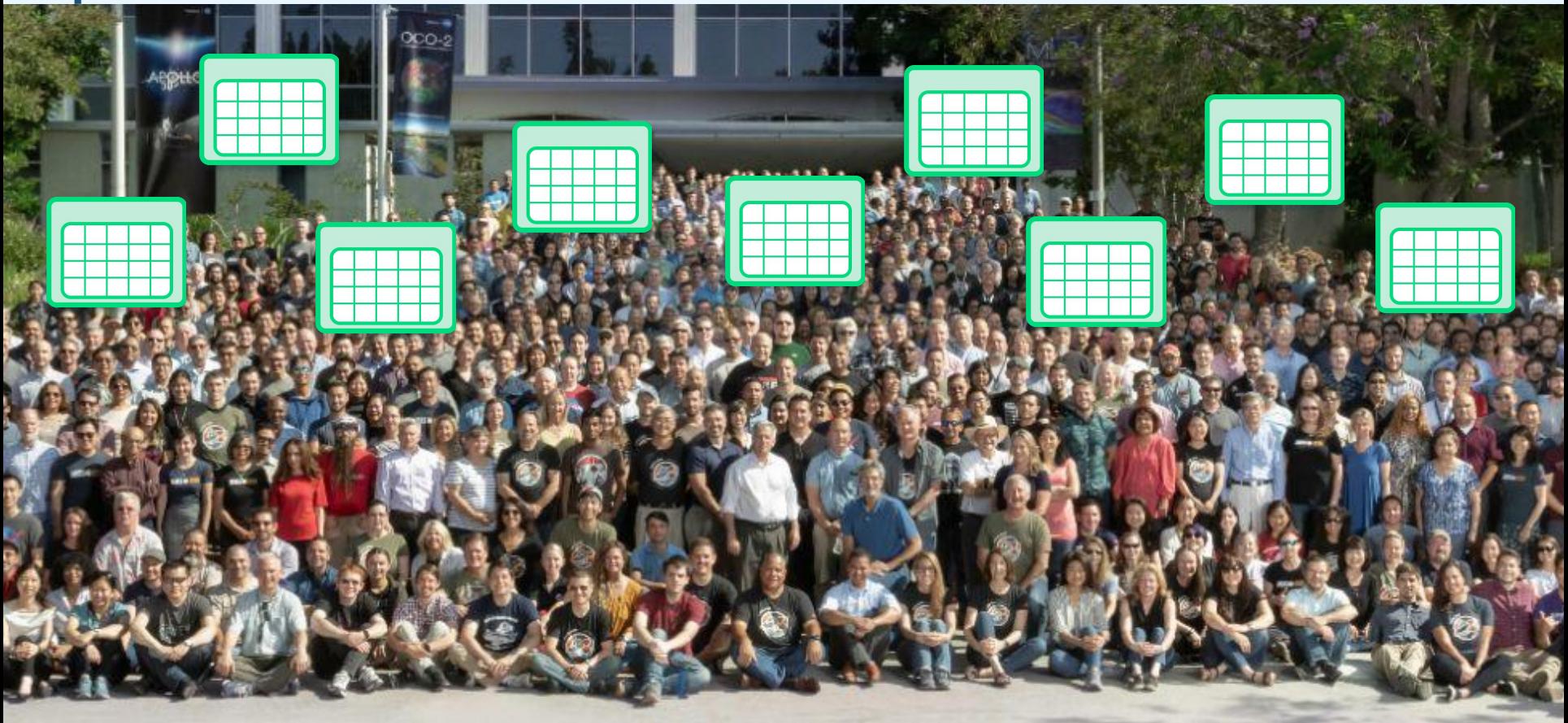

#### **To eventually do this...**

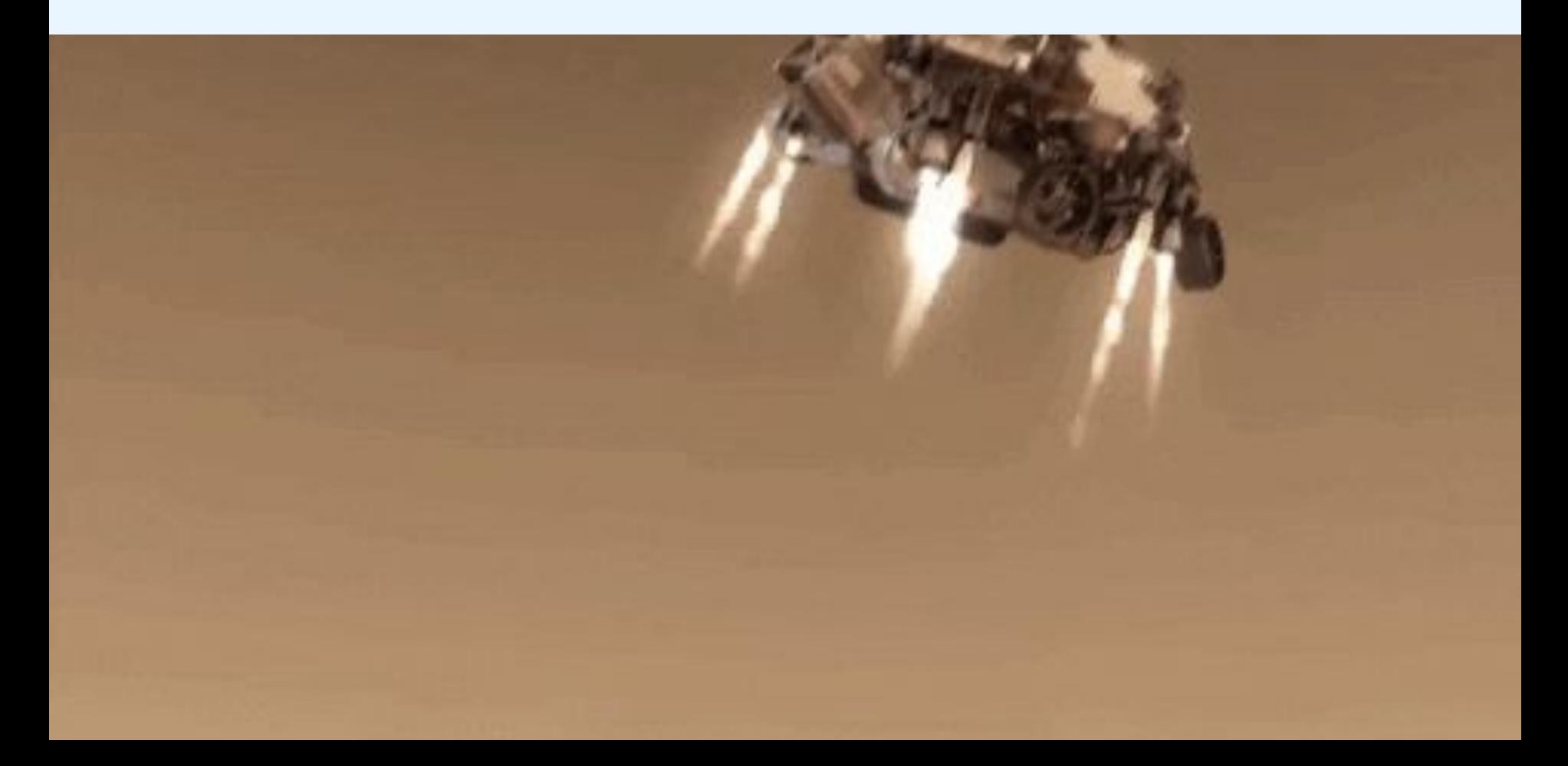

#### **And this. But it takes a lot to get here.**

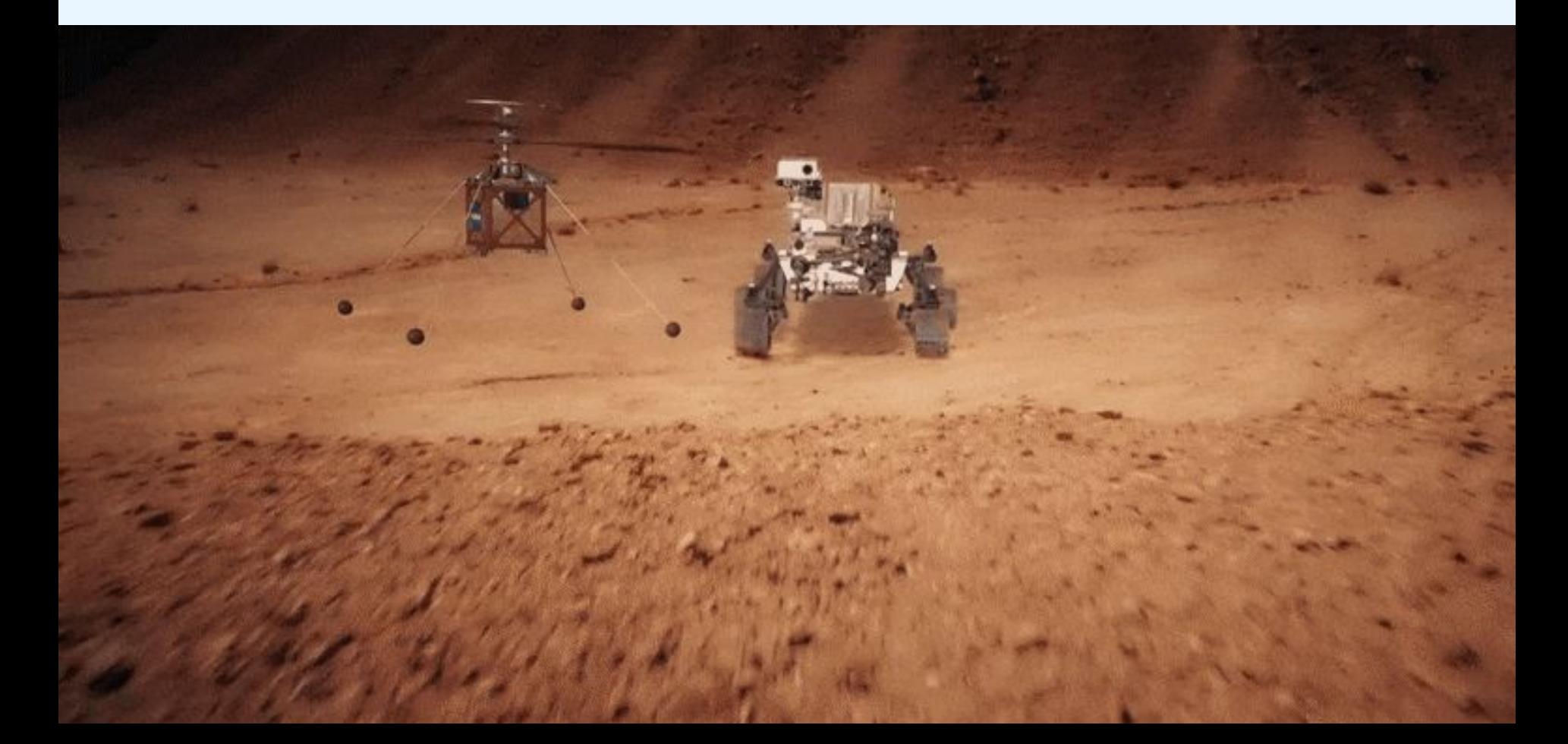

**How can the systems environment help to bridge this gap?**

So how do we get from this... The control of this?

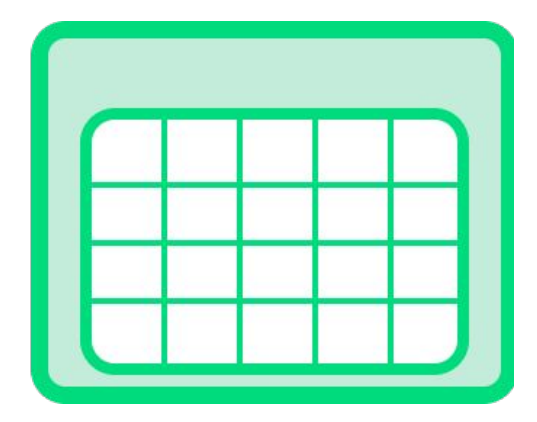

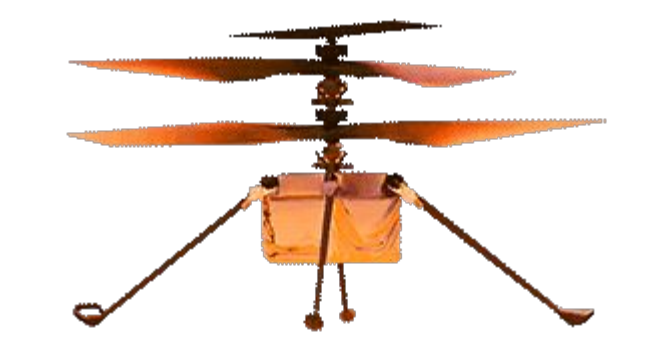

#### **It takes people, and requirements, and spreadsheets, and documents, and processes, and workflows, and tests...**

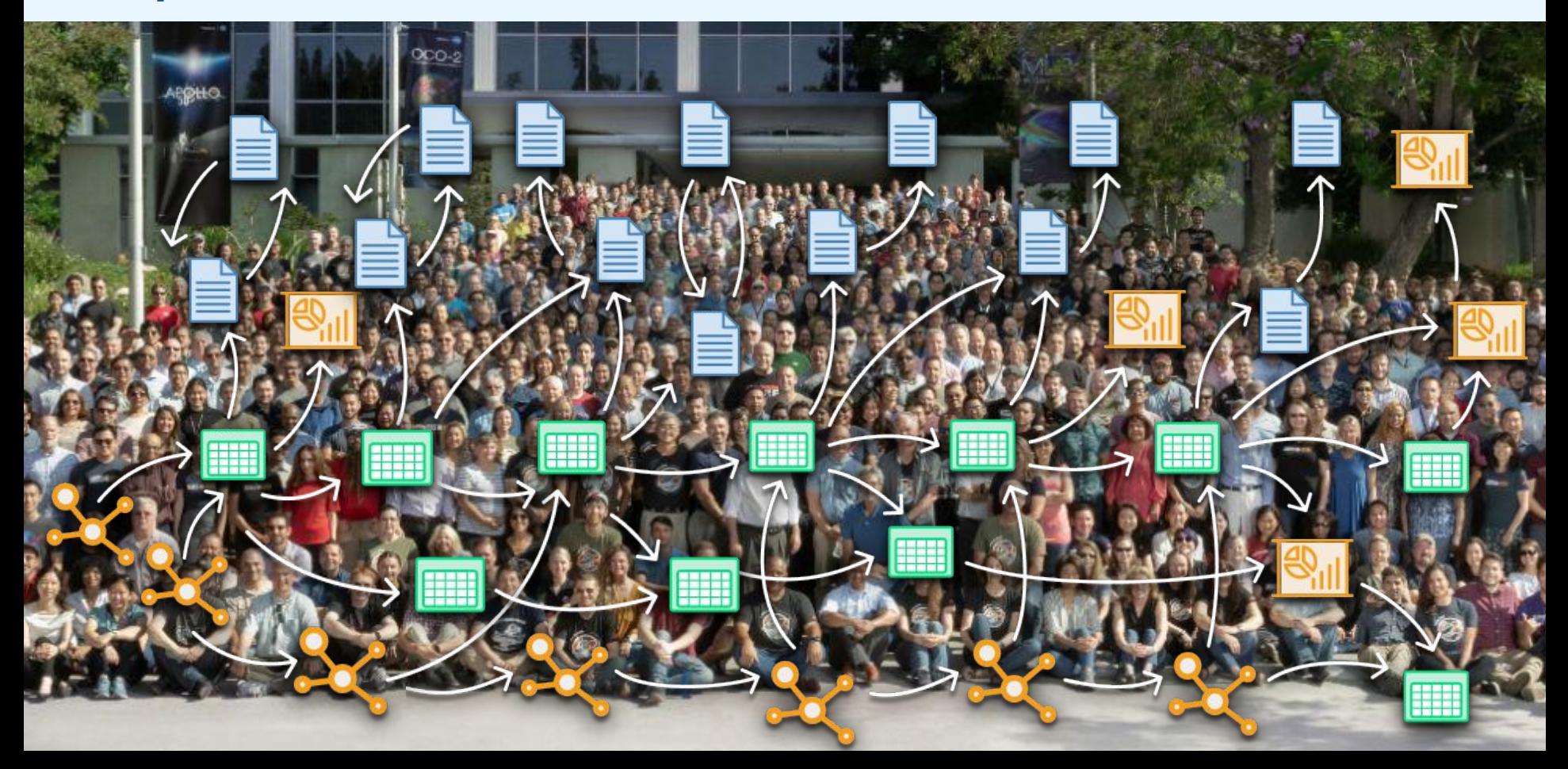

#### **Unfortunately, all of these things create silos of information that lead to miscommunication and duplicate work.**

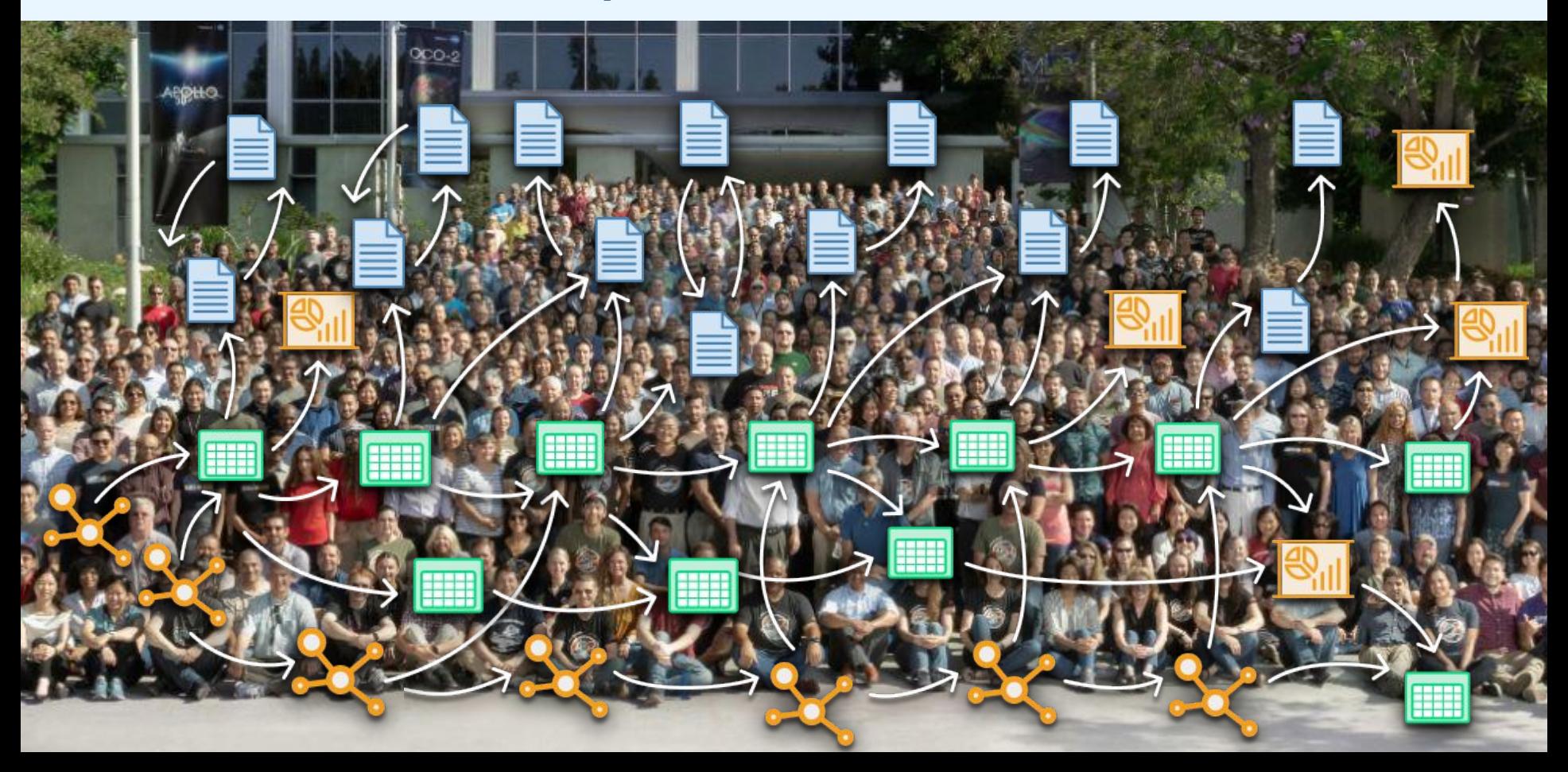

#### **A project starts simple.**

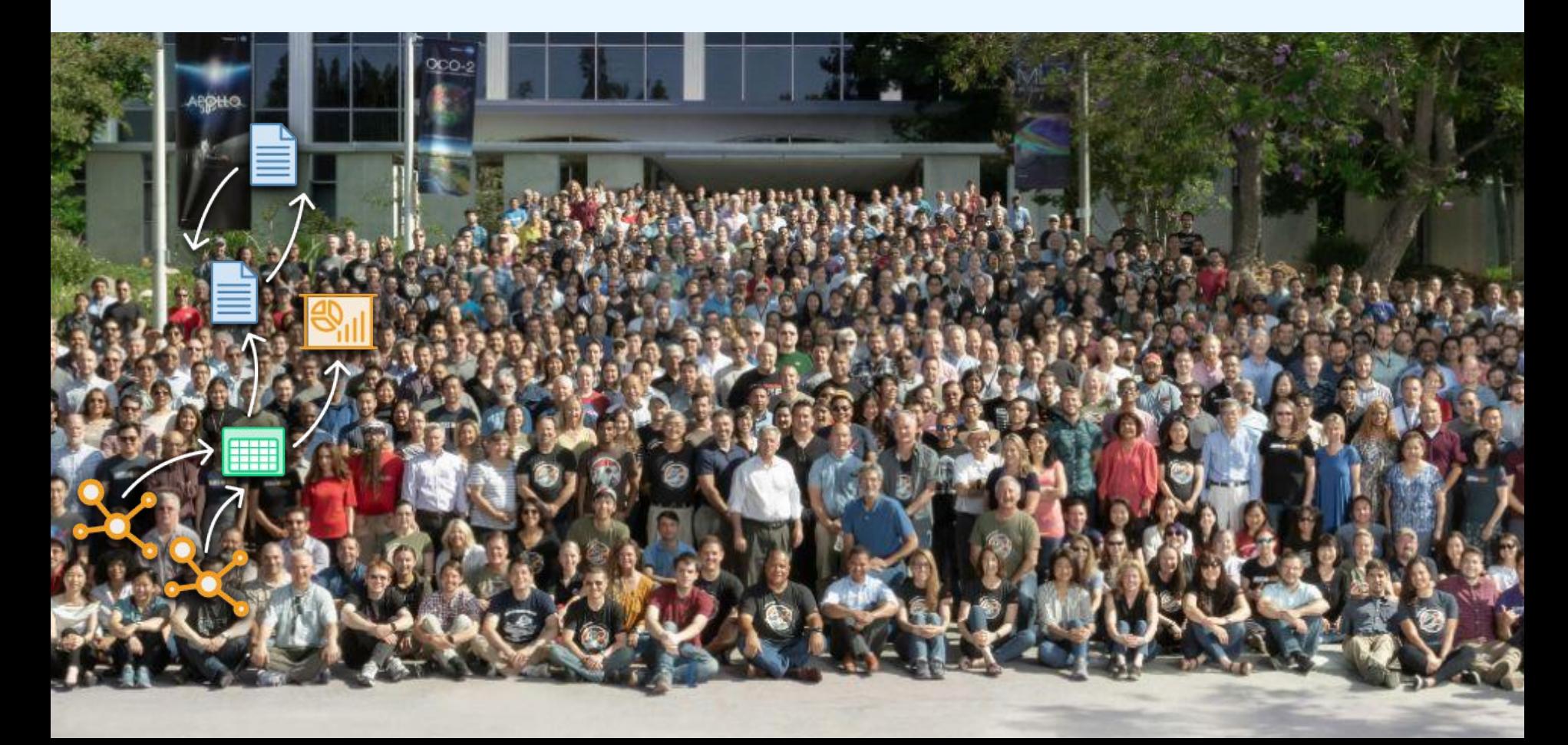

#### **Engineers iterate on their models.**

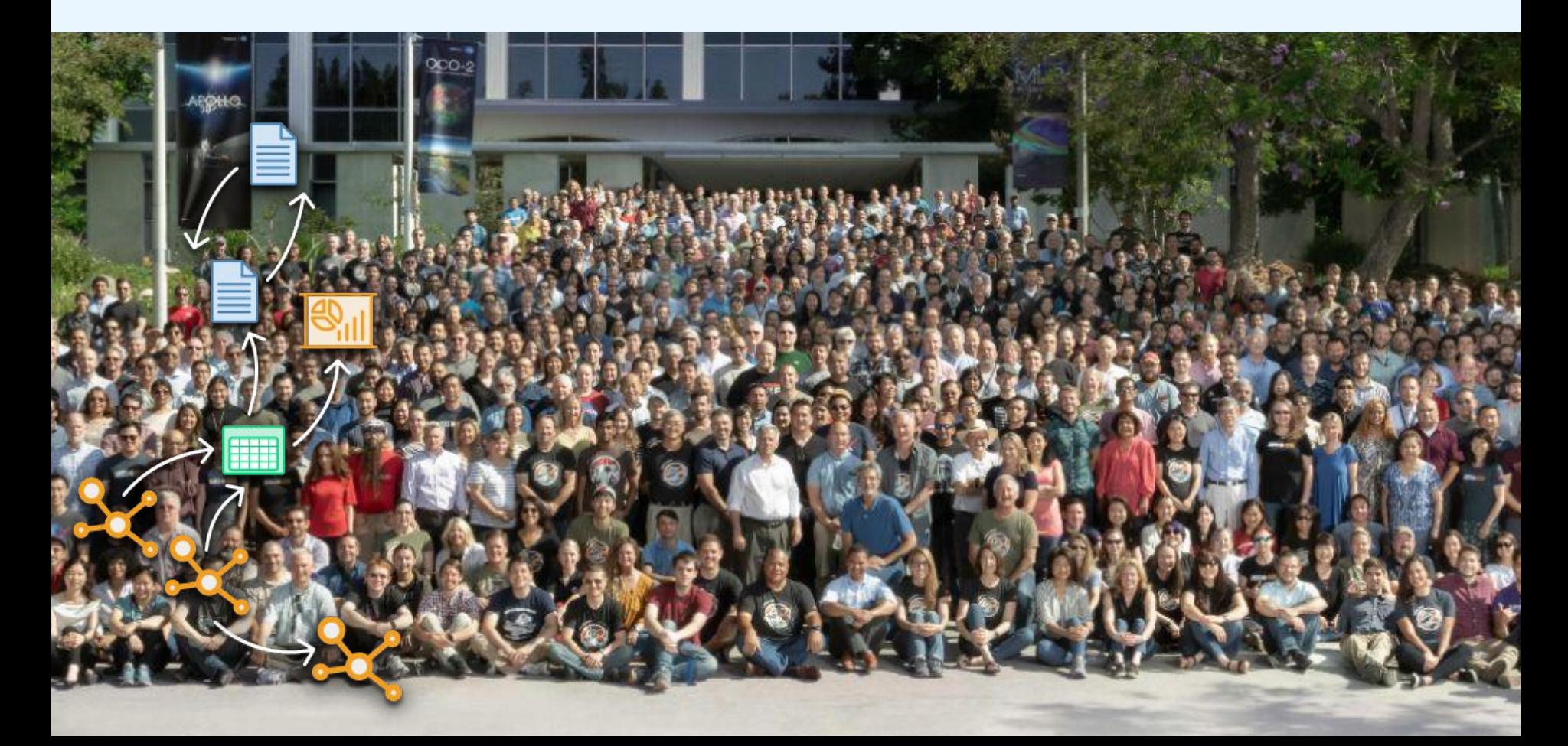

#### **They add it to a spreadsheet to track it over time.**

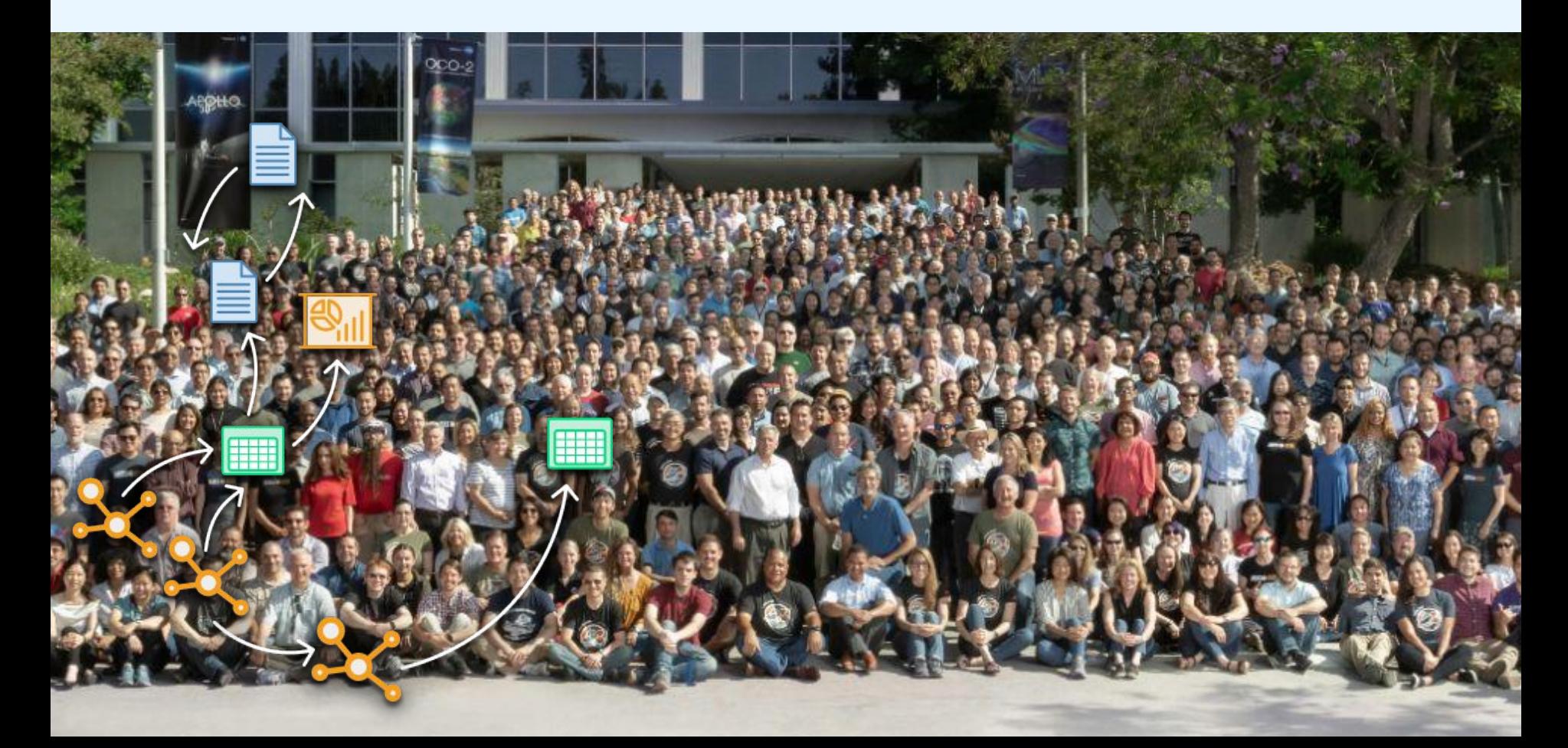

#### **They add it to a document.**

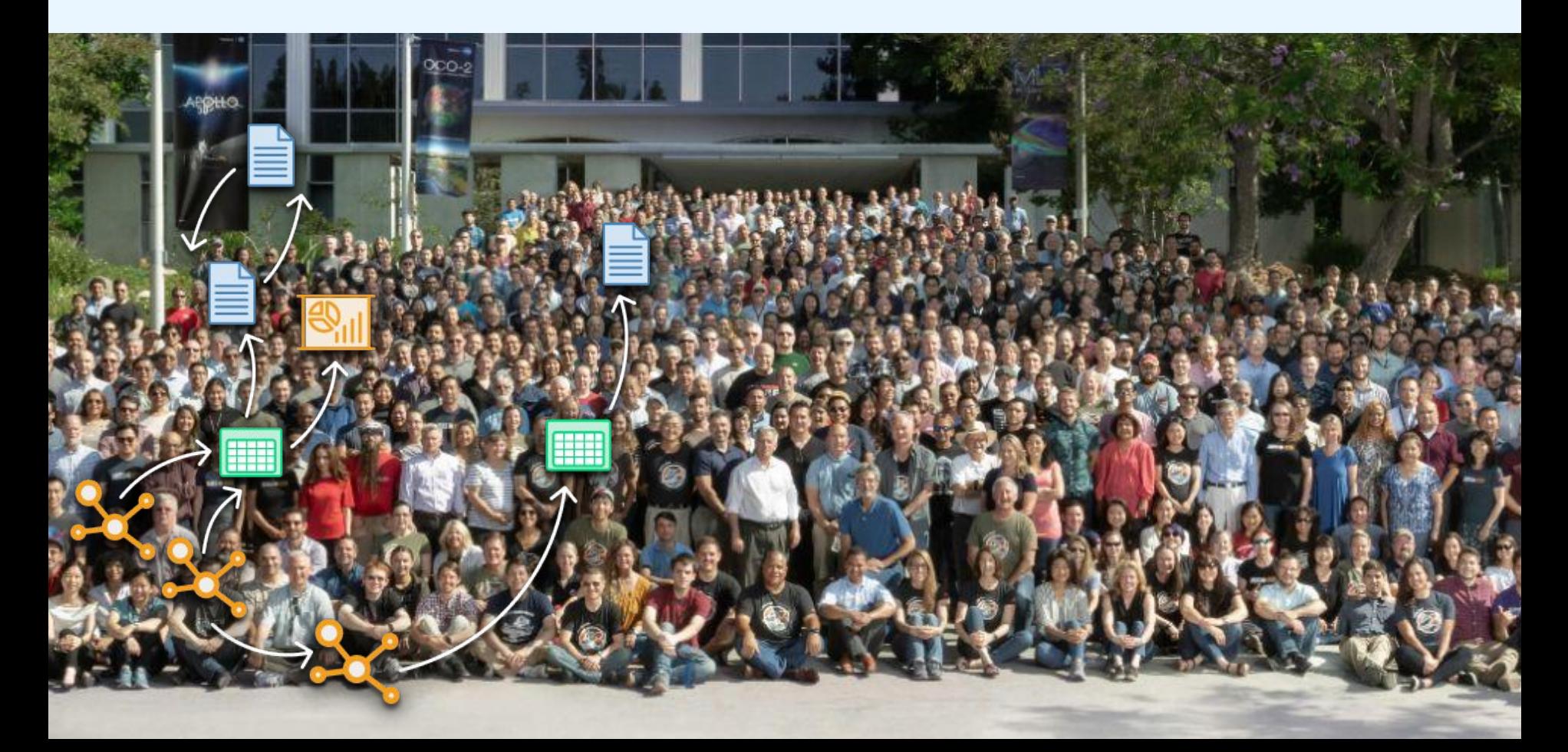

#### **And get input from others.**

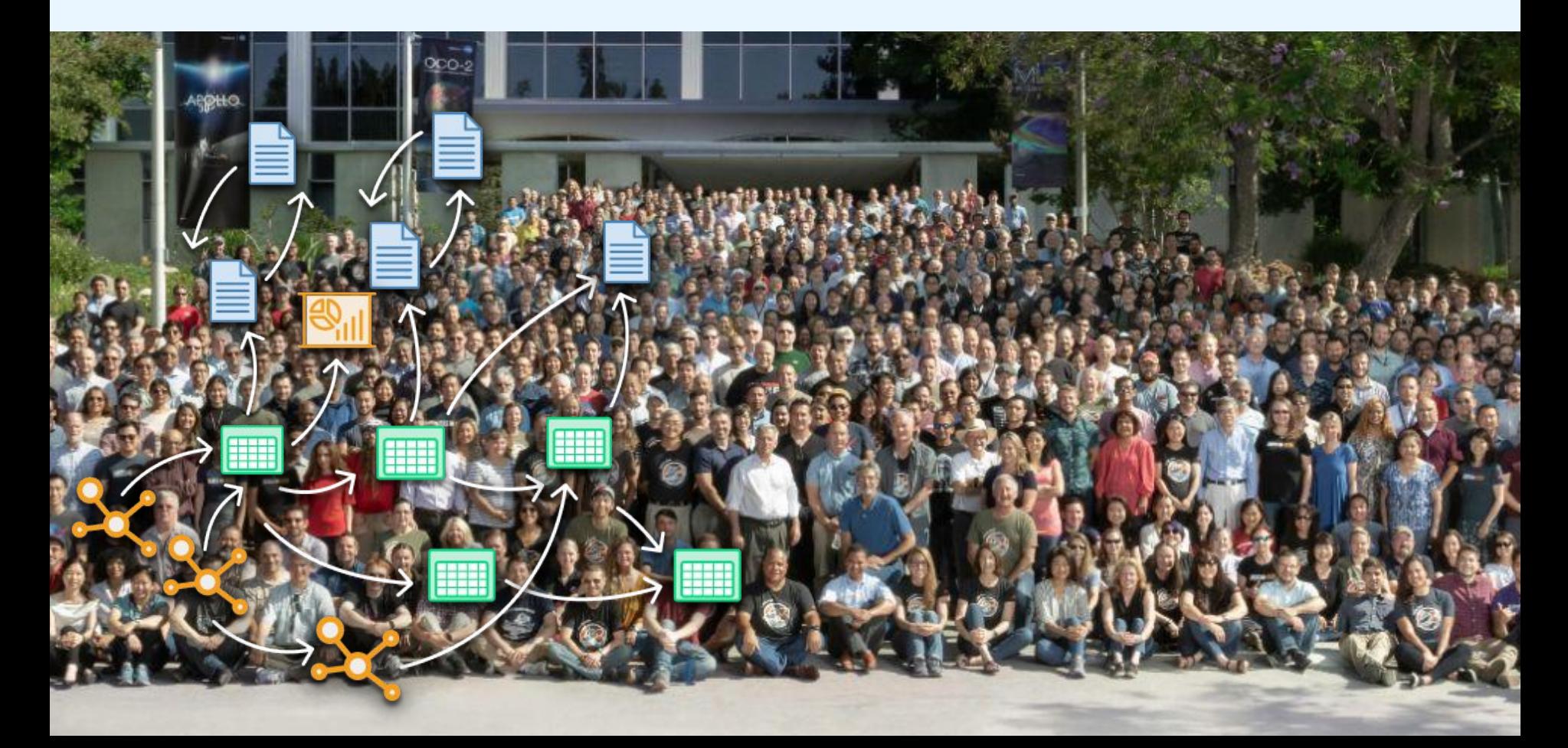

#### **And it gets complicated pretty quickly...**

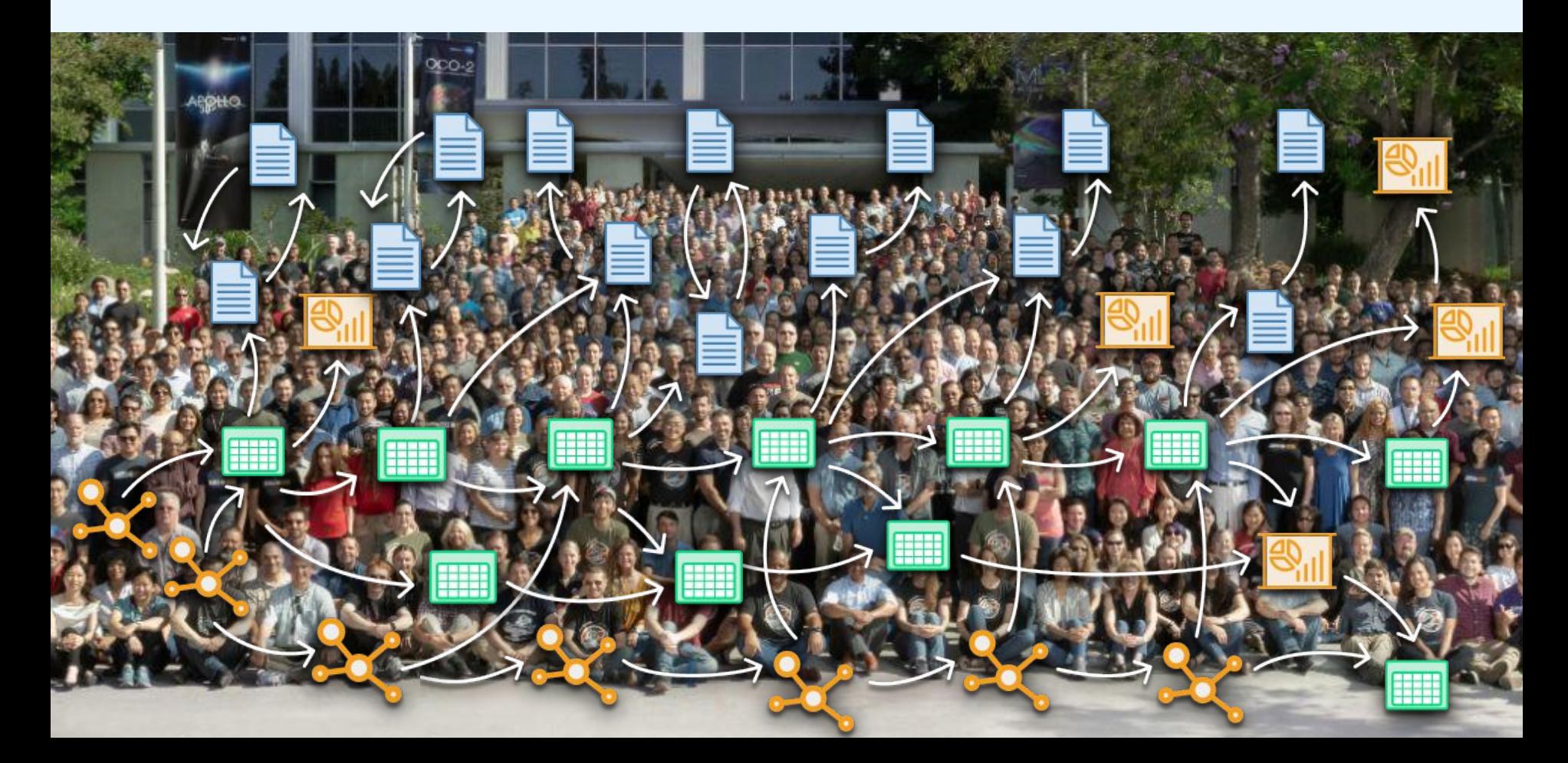

#### **Bad Ratio of Real engineering vs. overhead**

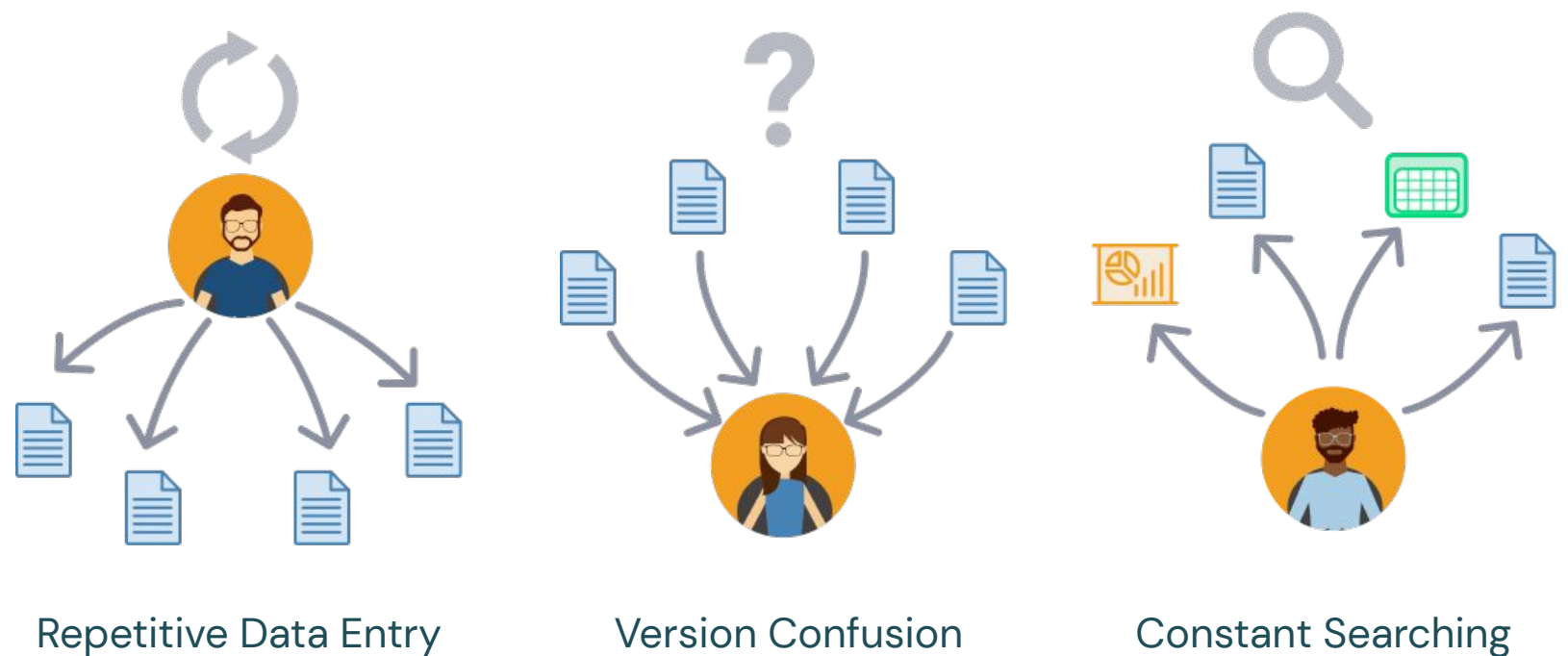

#### **How do we connect all of these things together?**

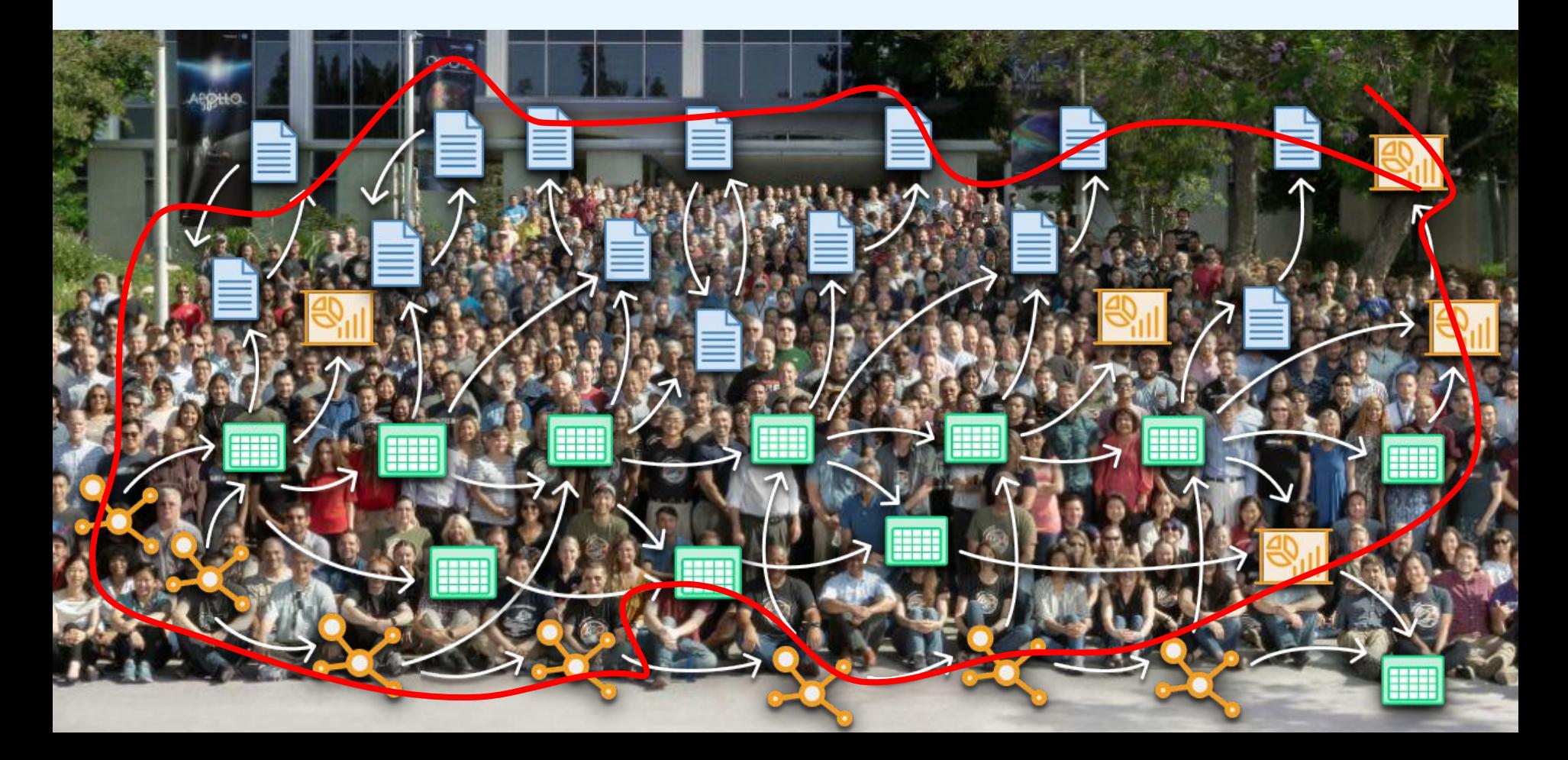

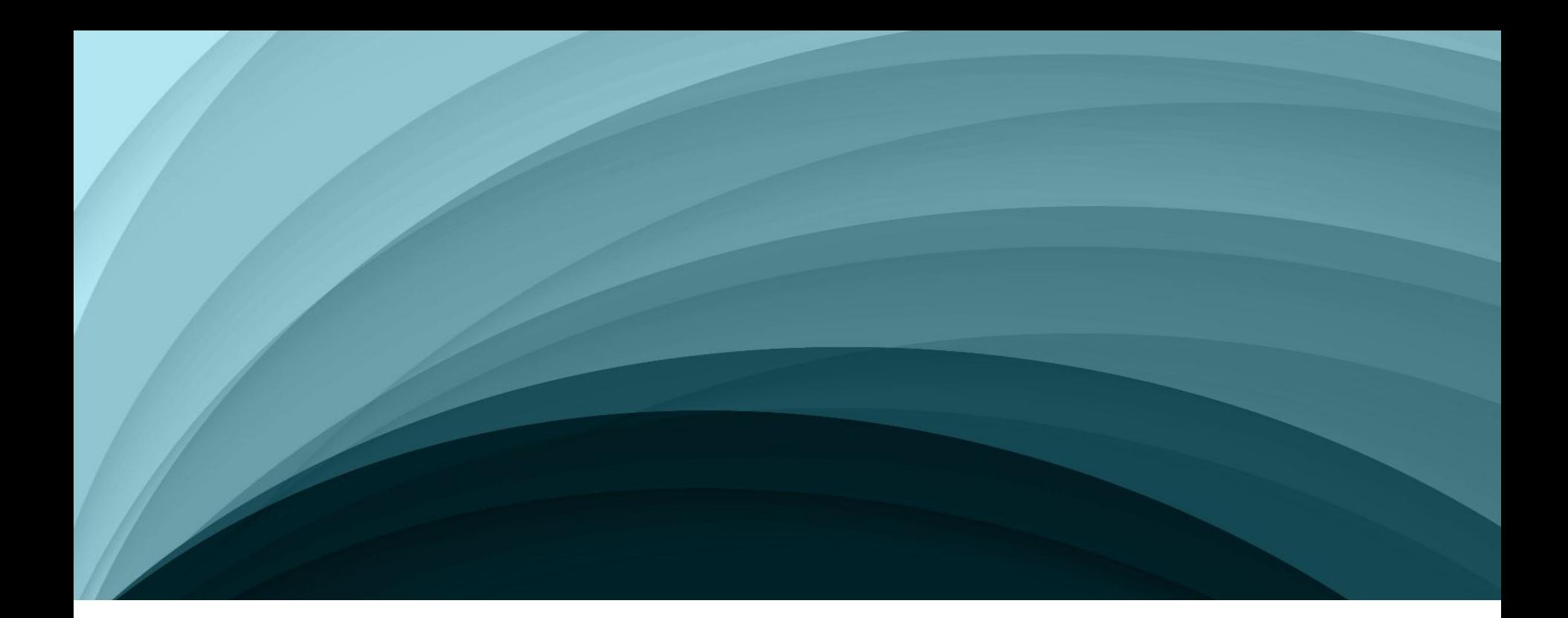

# Dragons beating Monsters

Systems engineering the development process

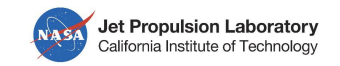

#### **Monsters occur and reproduce**

- Ever growing complexity of spacecrafts
	- More functions
	- More hardware
	- More software
- Observation that silos (the Monsters) occur, for example:

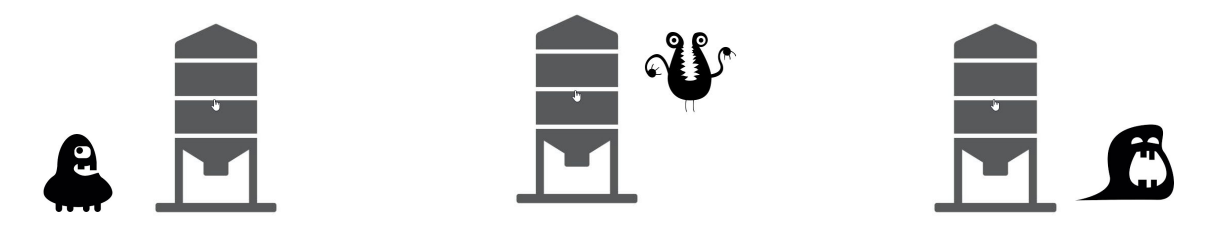

Flight Software Ground Data System Remote Engineering Unit

#### **Monsters have Implicit connections**

- Hard to understand relationships between silos, e.g. how to check requirements against test
- Difficulty when something changes and perform impact analysis across the board
- Monsters can be resolved by using **models** to capture relationships - turns monster into a solution

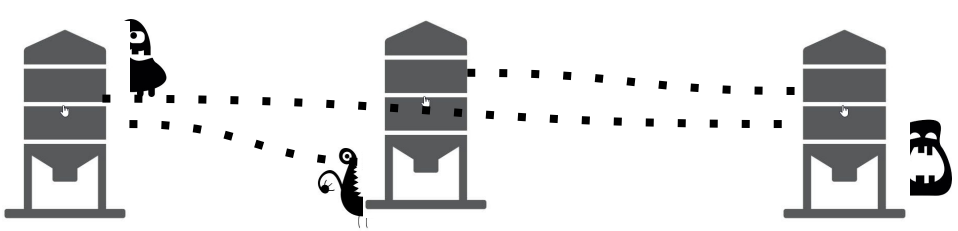

Flight Software Ground Data System Remote Engineering Unit

#### **Monsters live in a discontinuous space**

- **Overhead** to connect everything manually limits breaking up the silos
- **Disconnected** areas, implicit (e.g. in Excel).
- Qualification process does not work systematically

### **Digital twin pipelines evolve with system development**

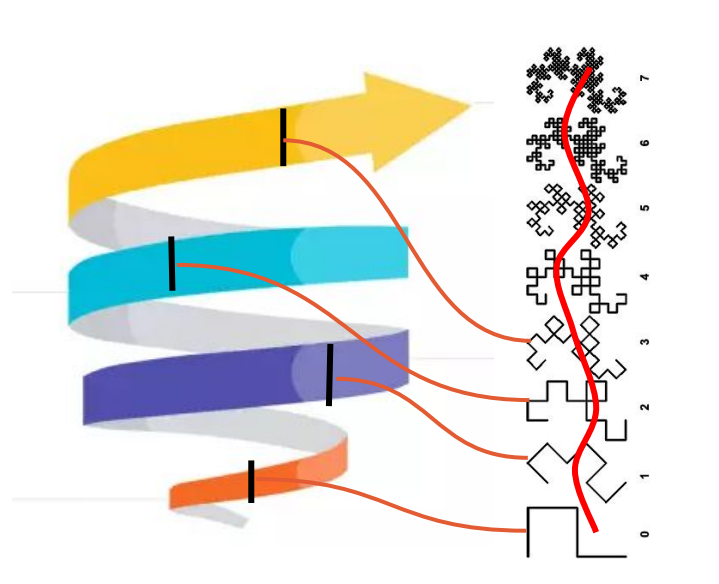

System development iterations

Digital twins Correspondence

**Digital twin** - progression of detail, fidelity and clarity of what we build - the product, and produce companion products of system, e.g. model of system under control

**Progress towards implementation until we have high enough fidelity so we can build the system - software defined systems**

> **Qualification** - property of twin, Connect twins only when qualified

**Lifecycle axis** - how twins connect up Progression of pipelines to complete the qualification of the system for flight, e.g. MBSE with Model checking & Simulation Each of fractal branches is a digital twin product

#### **Follow an evolutionary pattern to keep things connected**

- **Expand pipelines** evolving them as a digital twin
- Manage **Change packages**
- **Fractal approach**: Each qualification step remains valid over time or elaborated, e.g. scenarios in simulation are still valid for SW testing later on; levels of requirements
- **Spiral build** of system representation

### **Make process of systematically connecting information a commodity**

- Project **spiral of system development** into **fractal pipelines** with increasing detail and fidelity
- Have a degree of **qualification comprehensiveness** for each twin (increment in the spiral)
- **Each pipeline builds on top of the other -** progress in terms of fidelity

#### **Dragon: Formal Qualification of Systems Modeling and Software**

- **Repeatable, executable representation** of the system and its relationships at different levels of fidelity
- **● Explicit** qualification record
- Relationship between representation the **progression**
- **Systematic** process for developing the system

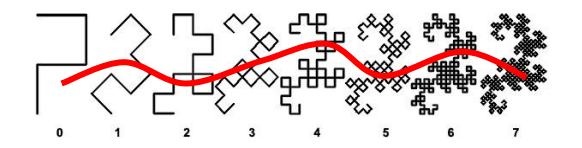

#### **Change Package - Configuration Management Traceability**

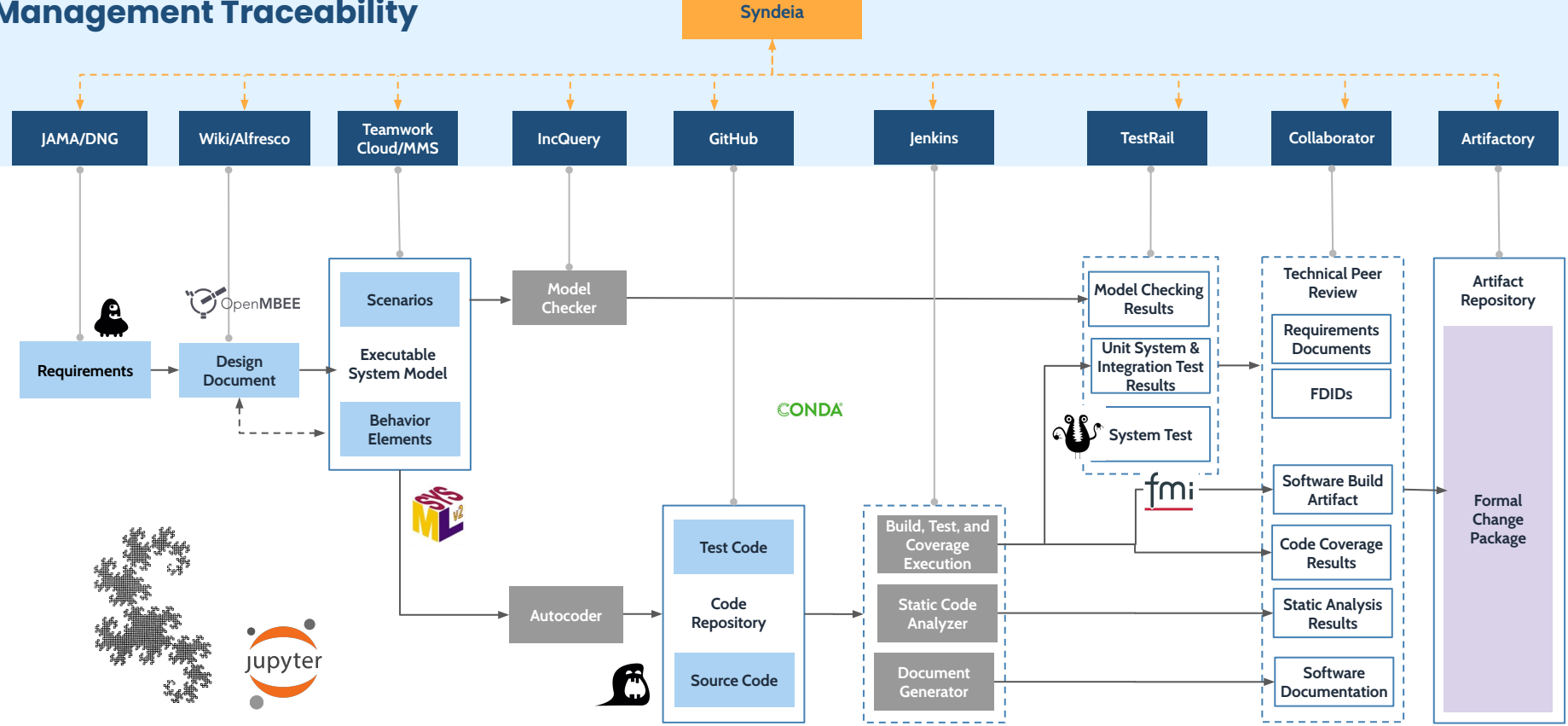

#### **DevOps - Continuous Integration - Simulation**

Process: Issue Management • Continuous Integration • Process Orchestration

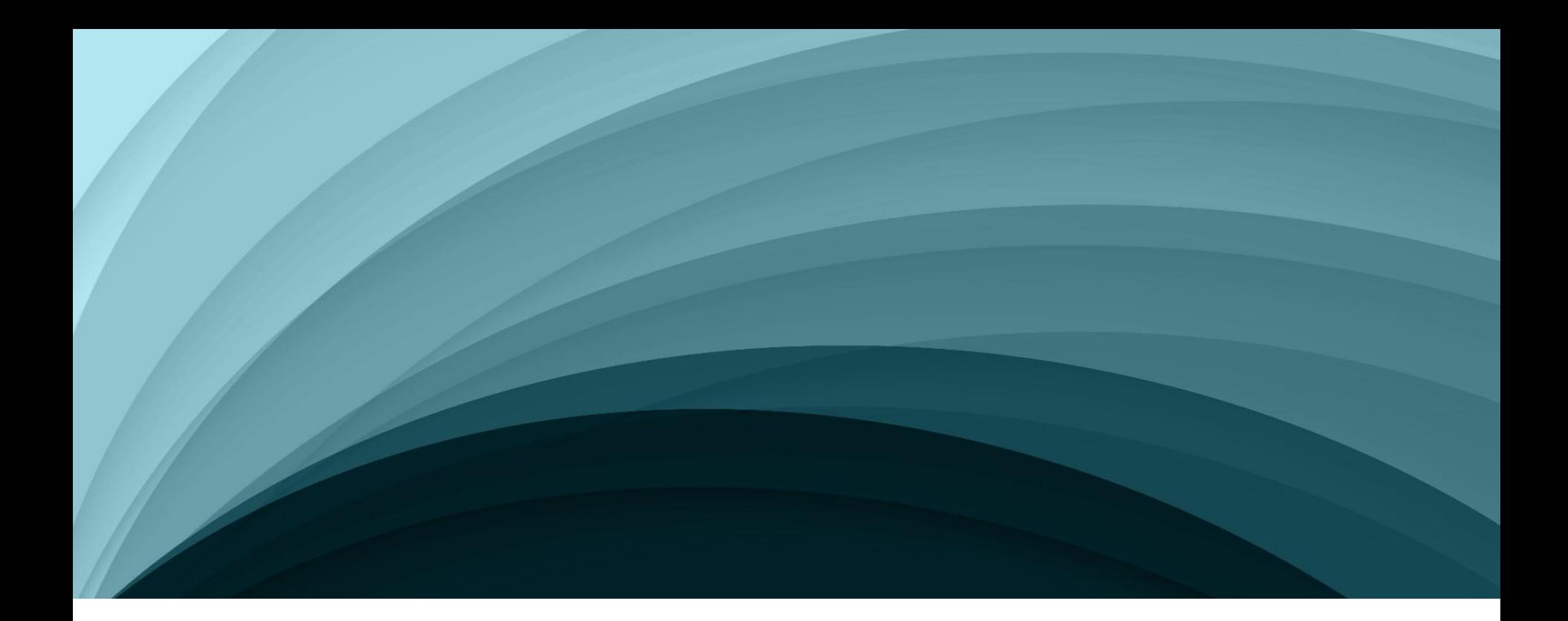

### Example of Dragon

Europa Clipper REU Use Case as a starting point

#### Europa Clipper Remote Engineering Unit (REU)

#### **Capabilities:**

- Manage and develop test suites and cases
- Trace requirements to test suites
- Analyze and report traceability matrices
- Explicitly traced and querible artifacts
	- Requirements
	- Test cases
	- Log cases
	- Test results
	- Generated reports

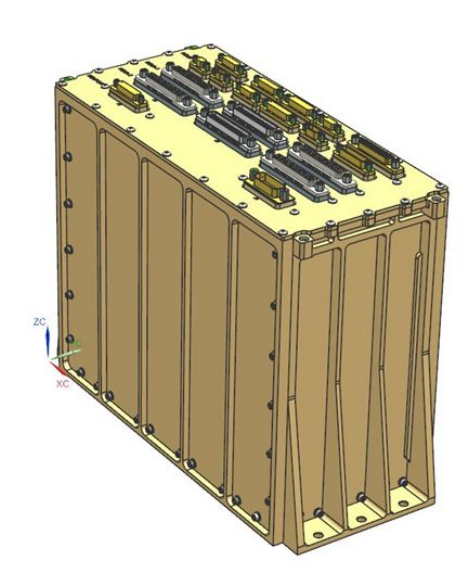

#### **Test Management**

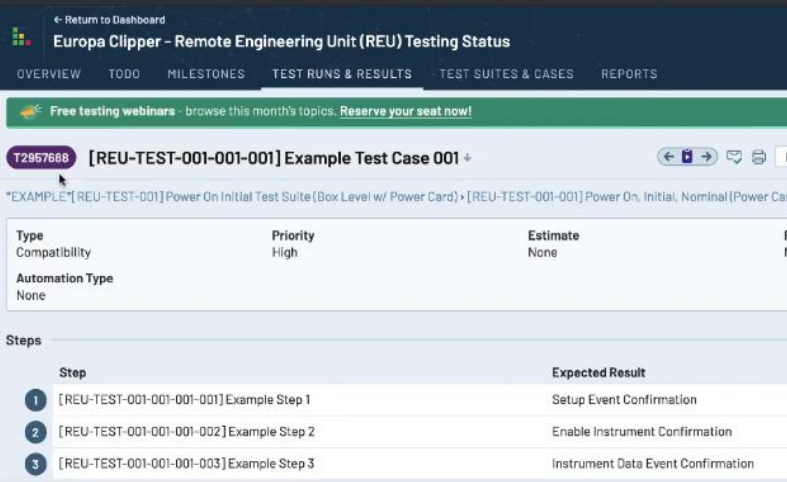

#### **Requirements Traceability**

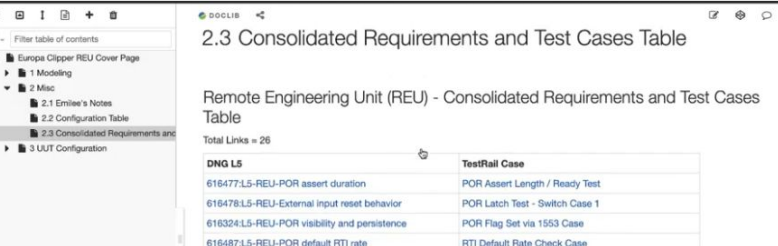

#### Nexus/OpenMBEE ViewEditor

**The Nexus product is a collaborative platform for Systems Engineers to automatically generate documents and integrate data from other repositories in a coherent fashion**

> ⊞ JP **99 Blog** Calendars SPACE SHORT Here you can as your team or pr PAGE TREE  $\times$  Furnna Clin  $-$  Sequence  $-$  Sequence · Sequence · Sequence · Sequence · Sequence · Sequence · Sequence · Sequence · Sequeno · Sequence · Sequeno · Sequence  $~\vee$  Sequeno - Seque · Seque · Sequence MSR SRL M > View Templa > CED Docum C Space tools

- Connects data to web-based engineering documents on Confluence Wiki
- Manages updates and changes to connected information
- Supports the document collaboration, review, and export process
- Provides document and requirement visualization
- Maintains the single, authoritative source in a collaborative environment

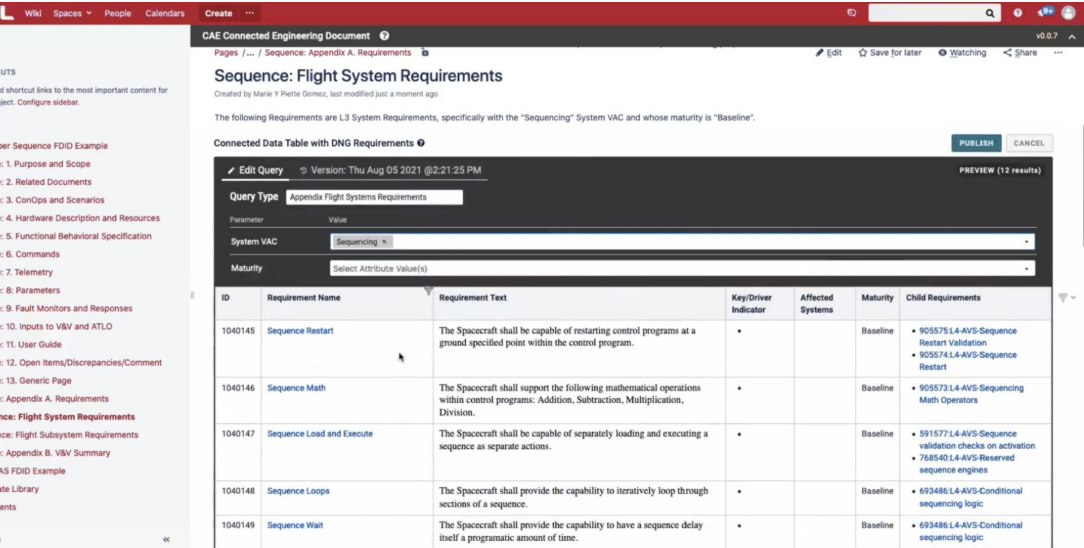

#### Nexus helps authoring Model Based engineering documents

- Insert rich hover references to either DNG requirements or other Content.
- Live tables for Requirements and Dictionary data
- Configuration Managed Data updates

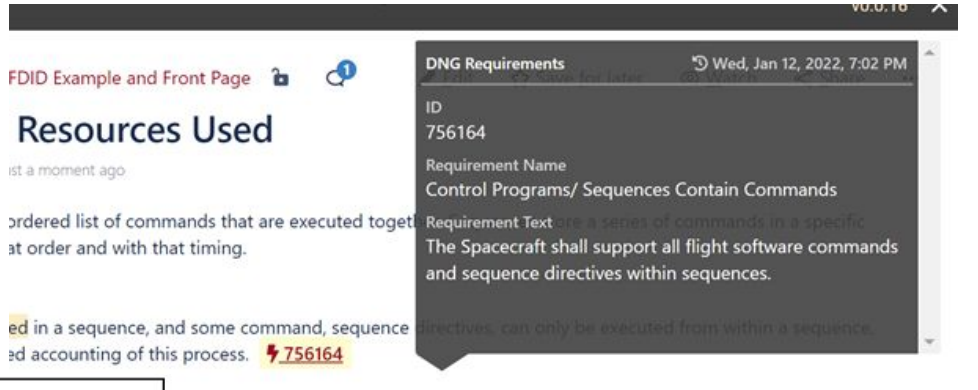

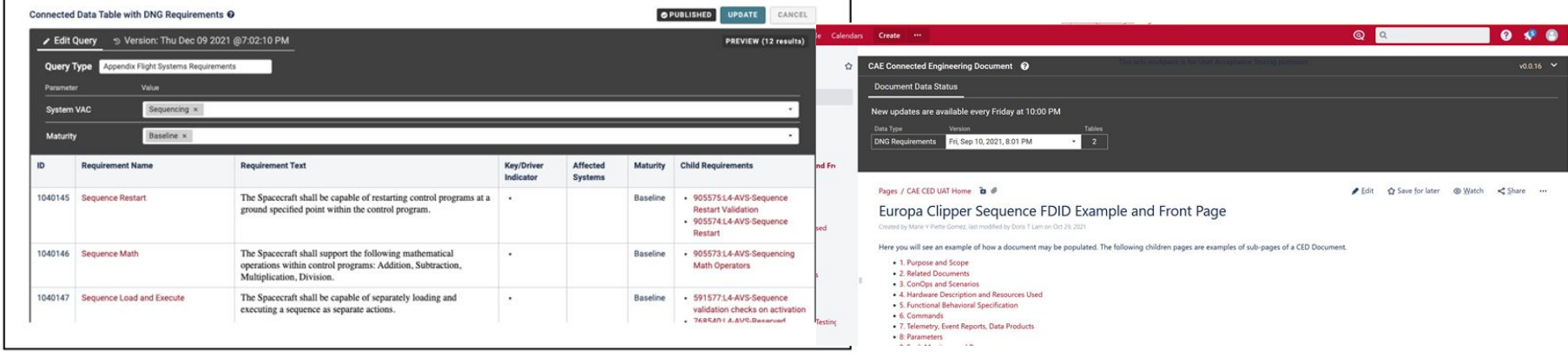

#### Demo: FDIDs as linked documents

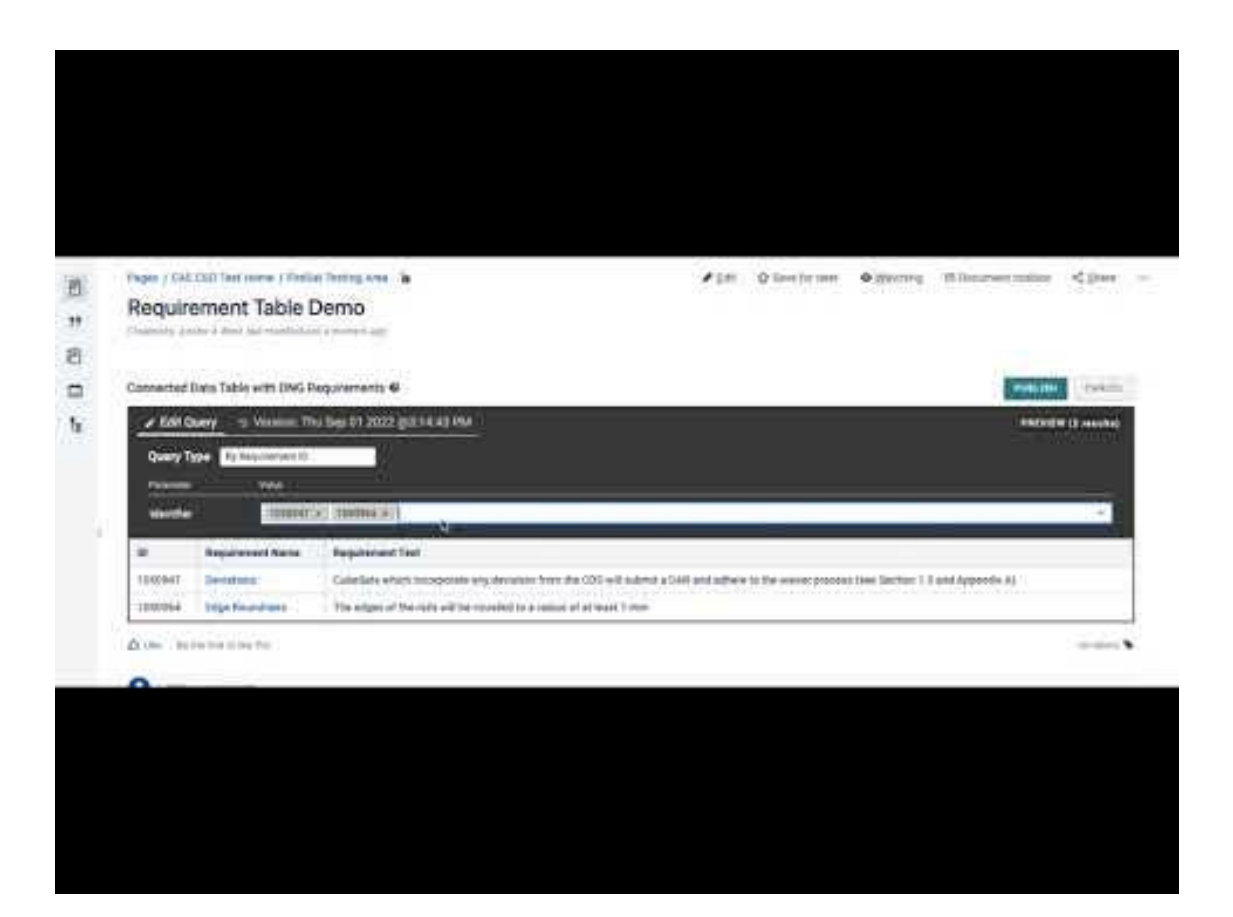

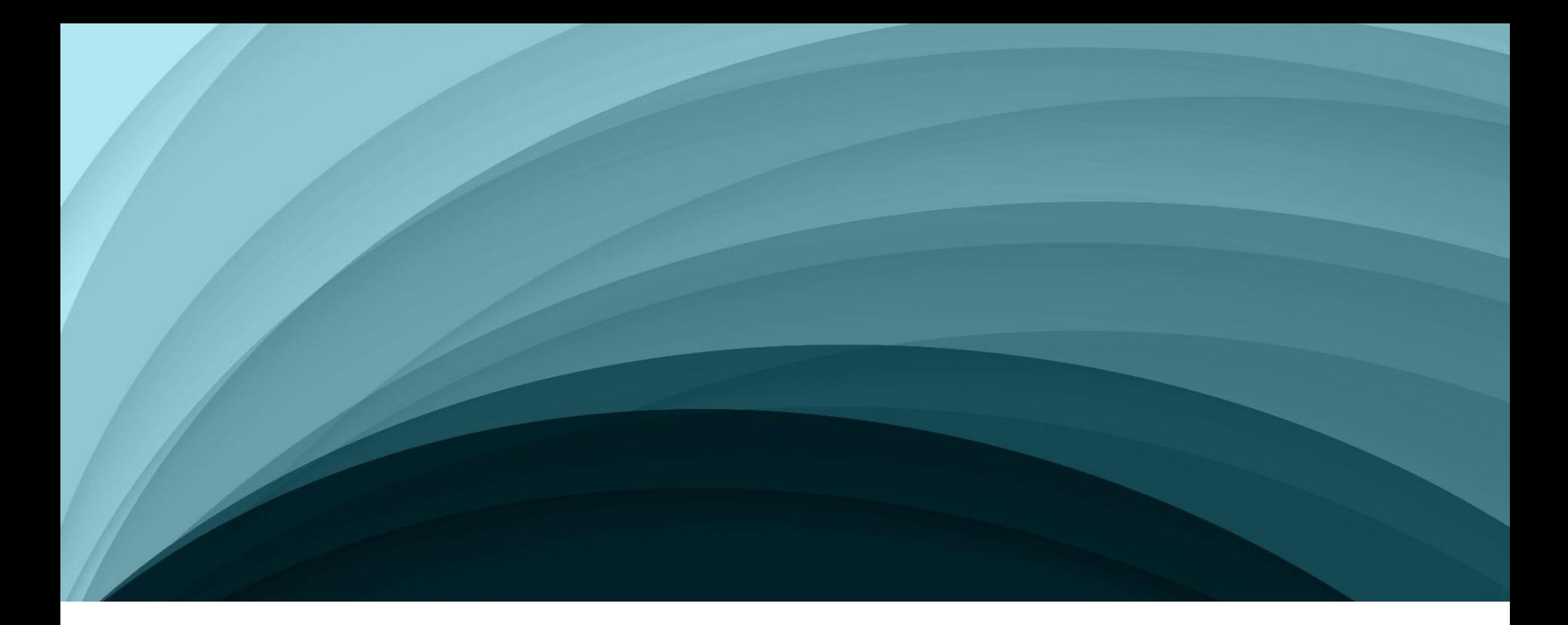

# Pipeline Prototypes

### **Model Execution, Code Generation and Test**

- FSW models revised to incorporate **executable simulation**
- Requirements drive **scenario tests** in the form of sequence diagrams
- Syndeia **traces requirements** and Testrail to systems model and scenario tests
- **Traverse the model** (state machine and sequence diagrams).
- **Generate** source code & test sequences.

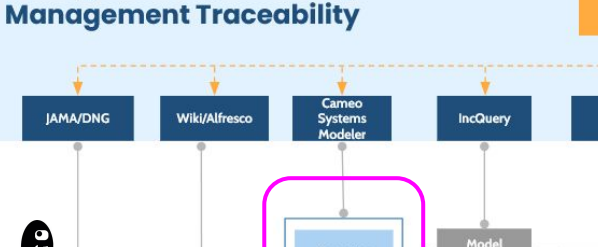

**Change Package - Configuration** 

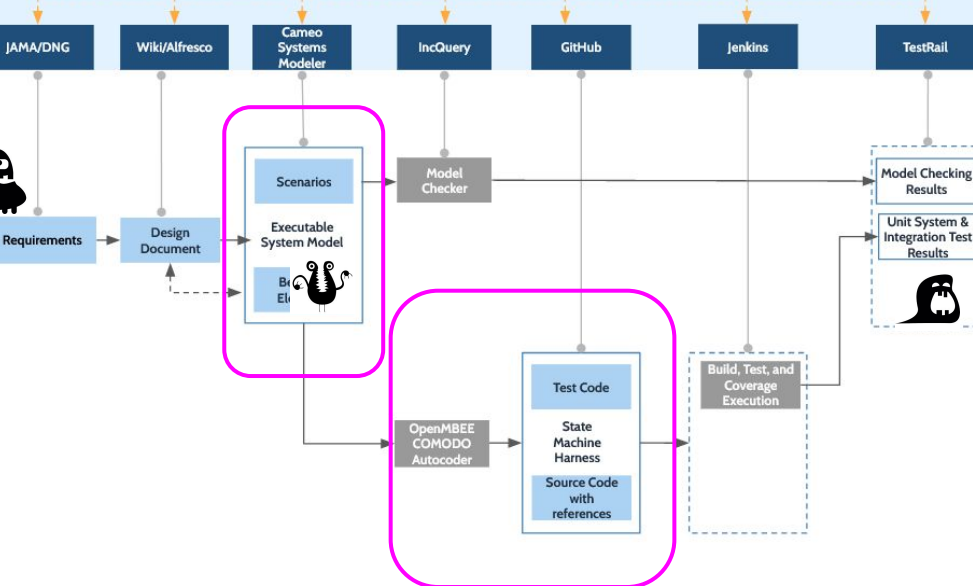

Syndeia

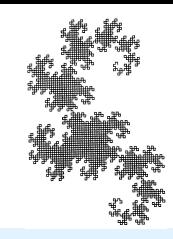

#### **Code Generation with OpenMBEE COMODO**

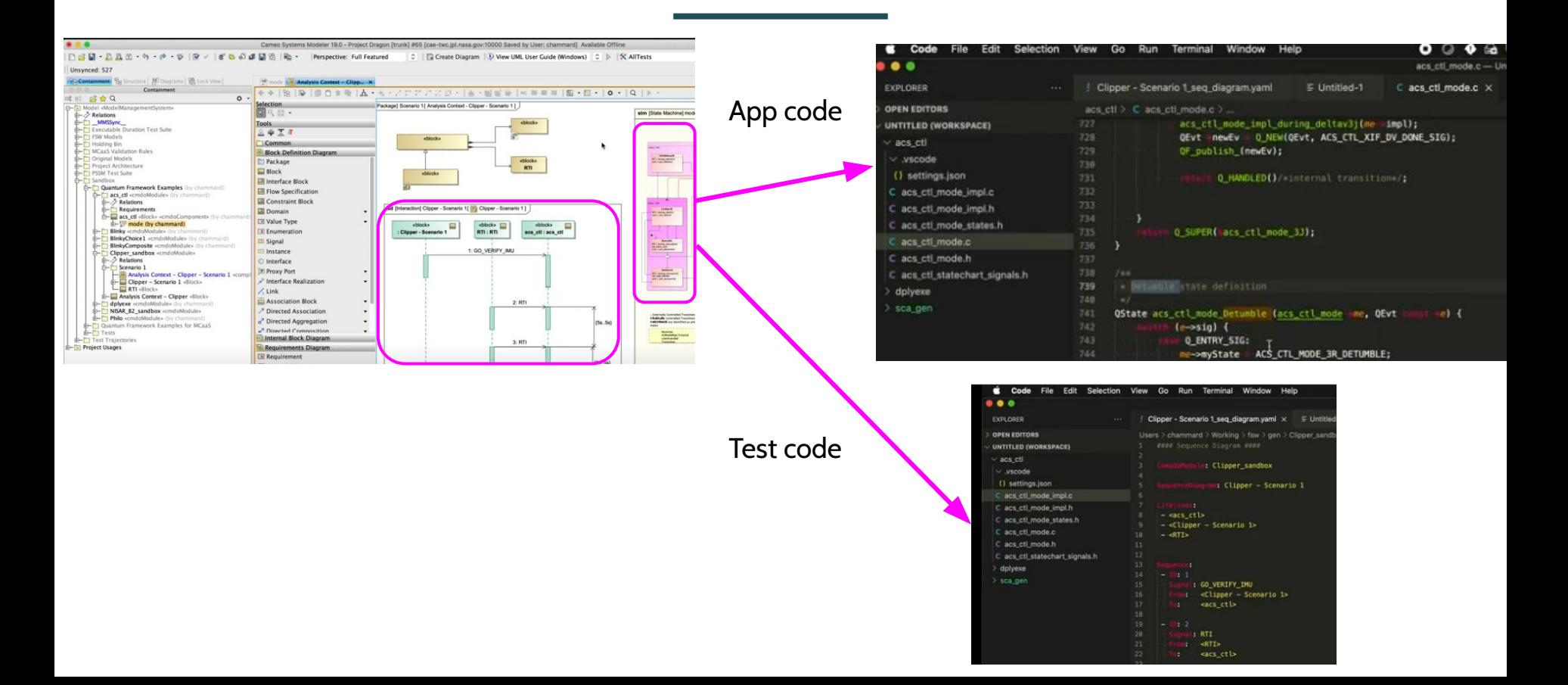

#### **Document Generation**

**Change Package - Configuration** 

- **Detect reference to** requirement in source code files
- Create or update a Syndeia **relation** between the requirement and the source code file in GitHub
- **Display** the endpoints of this relation in the **documentation** with links to the requirement and the source code file in GitHub where it is referenced

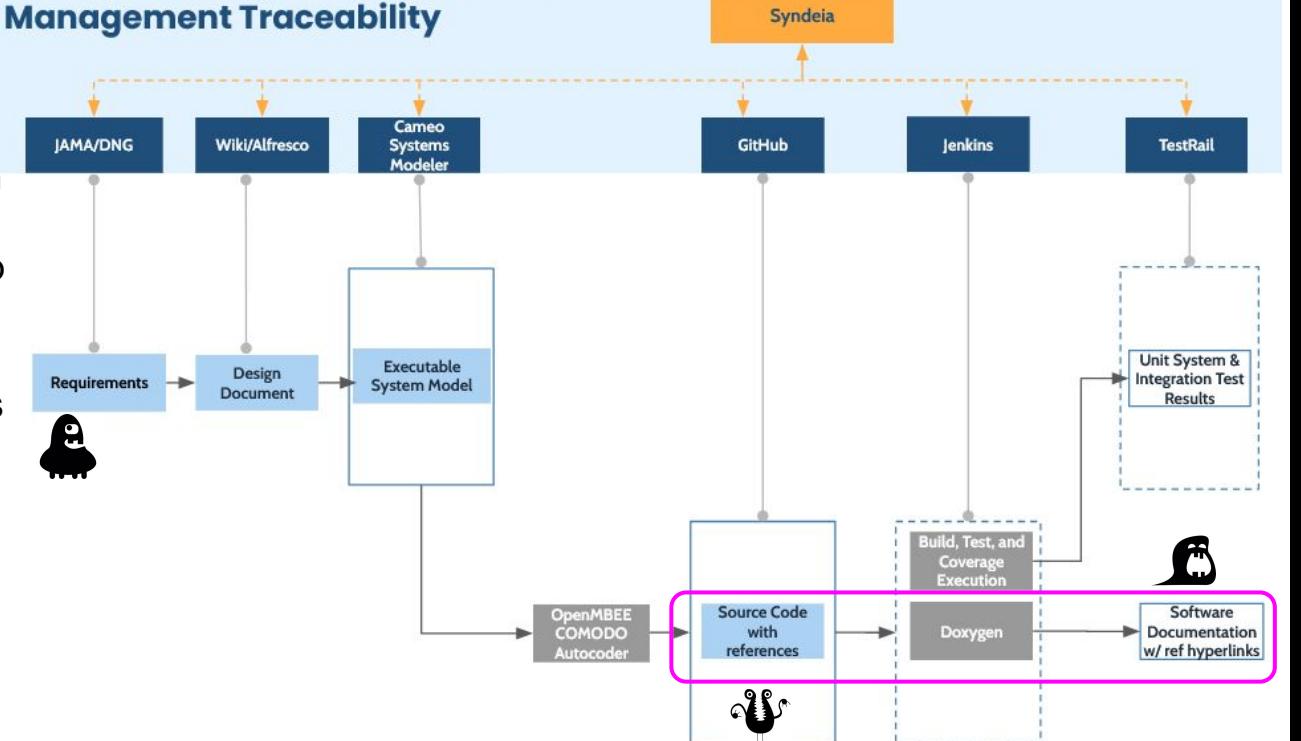

#### **Document Generation**

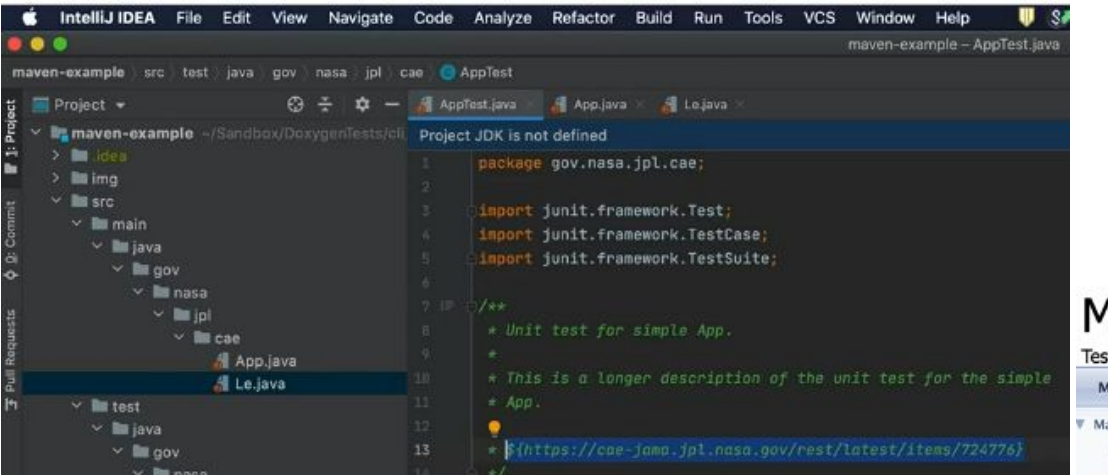

#### Auto-include links into code

#### Generated linked documentation

#### Maven example project 1.2.3

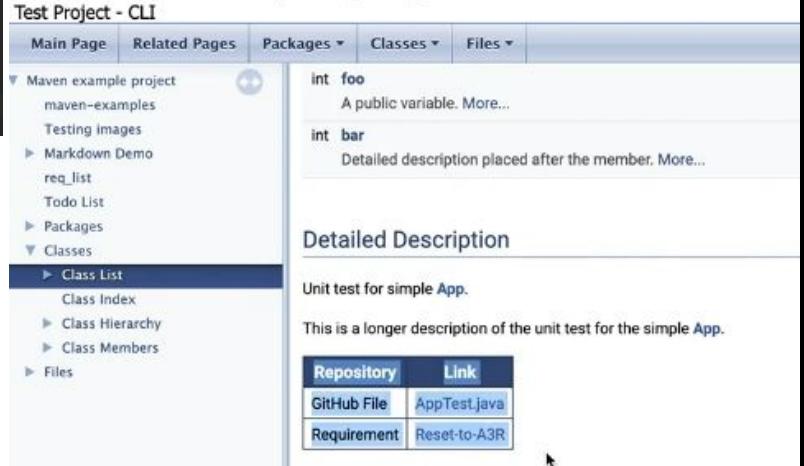

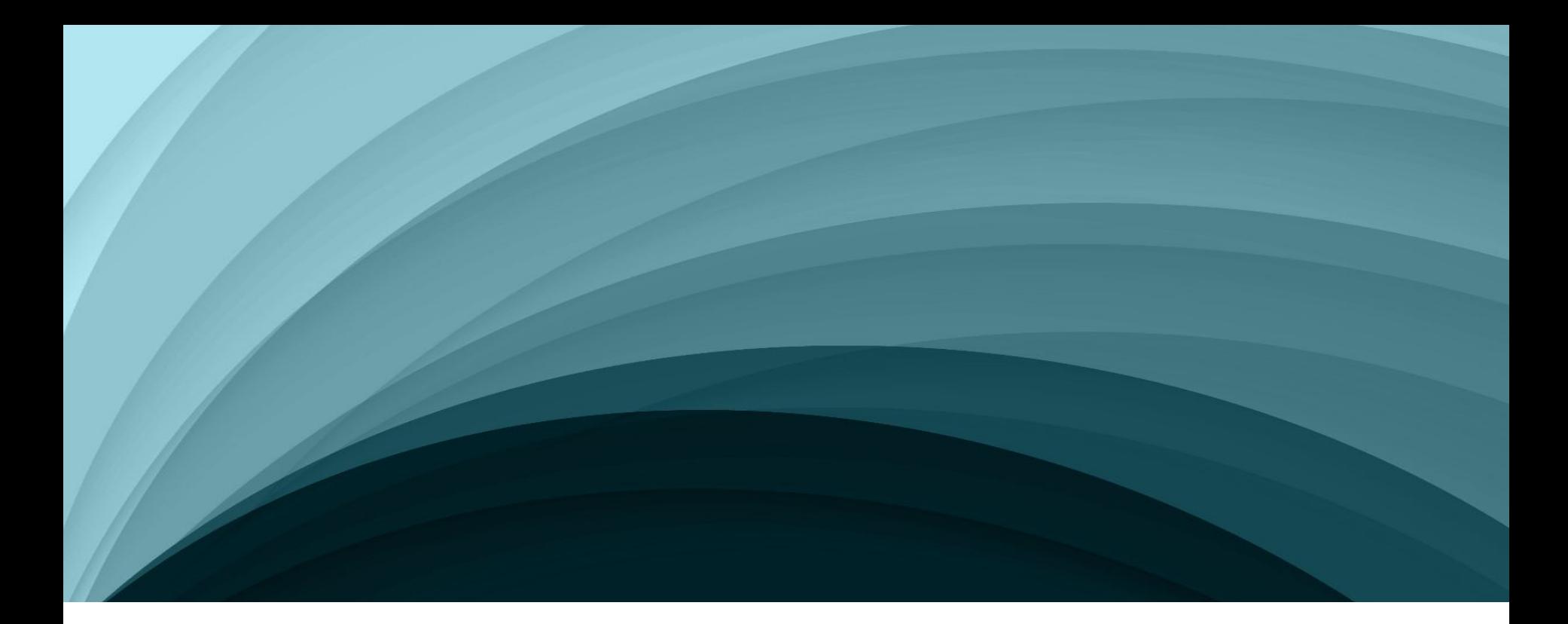

## Model Based Product Development

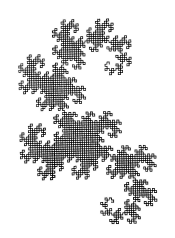

### **Model Based Product Development Pipeline**

- **Cover product lifecycle** from early concept development to implementation
- Bring (executable) **systems/physics based modeling earlier** into the design
- **Evolve fidelity** of simulation as architecture matures
- Common, flexible, integrated, collaborative engineering **platform**
- **Track** parameters across product lifecycle
- Consistent set of models to **keep trade space open** longer before committing to hardware
- **Develop and validate** the architecture before buying parts
- Allow for **transition** into detailed **low level discipline specific** simulation capabilities
- Determine implementation risk

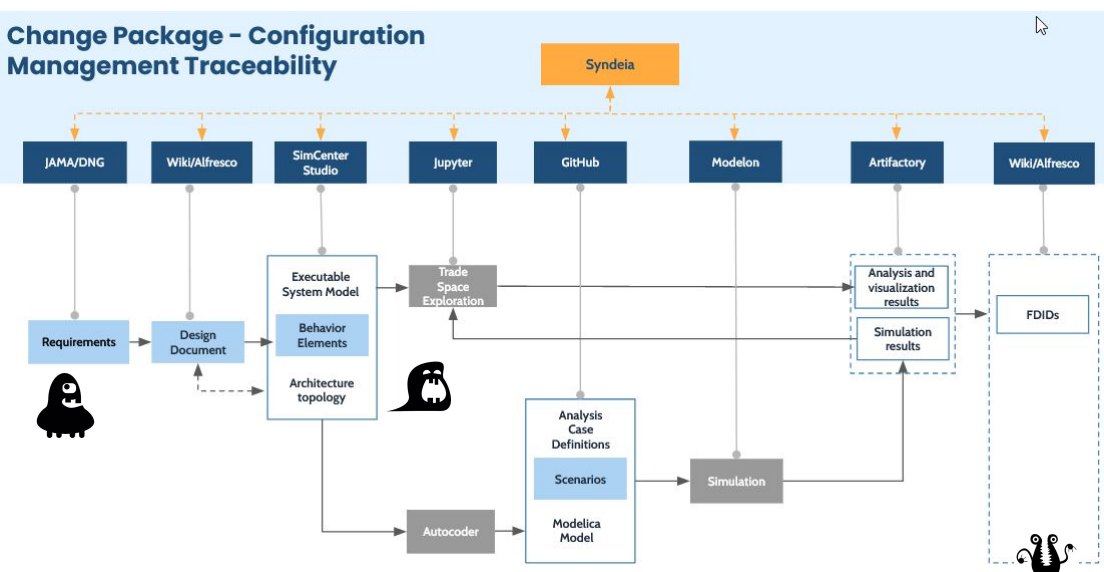

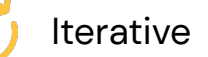

## Workflow across product lifecycle

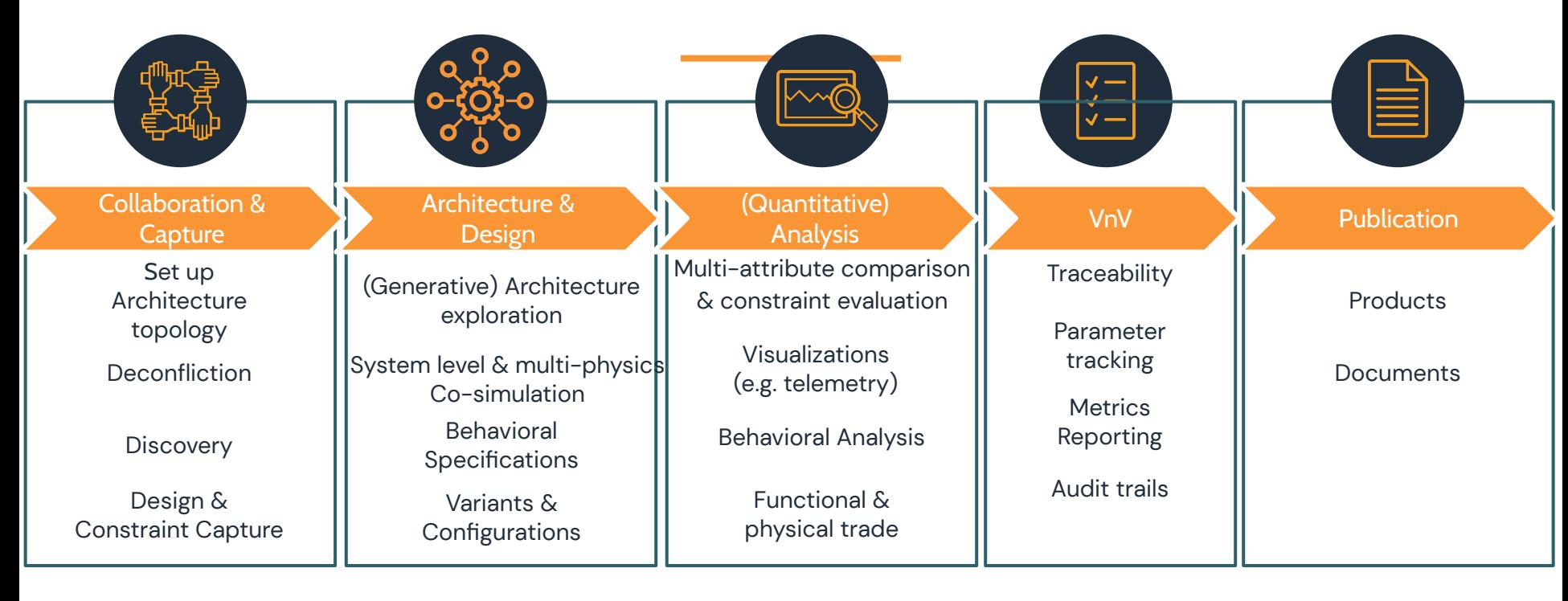

Issue Management Continuous Integration Process Orchestration Process (Traceable, Auditable, Repeatable) **OpenCAE** 

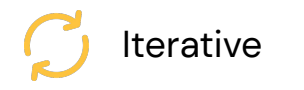

### **Collaboration & Capture**

#### Collaboration & Capture

Set up Architecture topology

**Deconfliction** 

**Discovery** 

Design & Constraint Capture

system simple rover: owns: Chassis Wheel PowerSupply Terrain component Chassis:

ports::group wheels: out::wheel structure w1 out::wheel structure w2 out::wheel structure w3 out::wheel structure w4 (out):: wheel structure w5 (out):: wheel structure w6 ports: out::power\_structure\_p1 component Wheel: properties: multiplicity =  $4..6$ ports: in:: wheel structure w1 out::terrain t1 component PowerSupply: ports: in::power structure p1 component Terrain: ports::group terrains: in::terrain t1 in::terrain t2 in::terrain t3 in::terrain t4  $(in)$ ::terrain t5  $(in)$ ::terrain t6

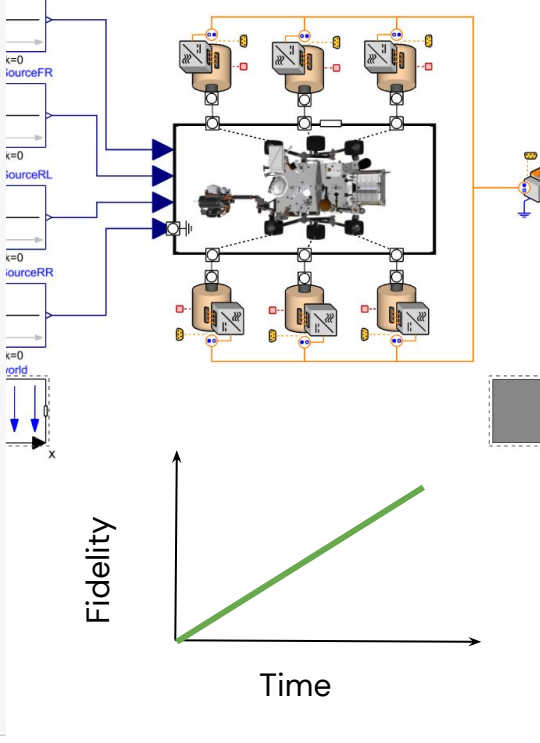

**SourceFL** 

Pages /... / CAE Systems Environment Wiki and Discussion

**Engineering Document** Created by Robert Karban just a moment ago

This document captures the design and analysis of a rover.

#### **MEL**

Component Mass 500 kg Chassis Wheel  $10<sub>kq</sub>$ unever 50 kg PowerSupply

Architectures

Analysis of attributes

**System model Multi-physics model Wiki**

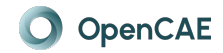

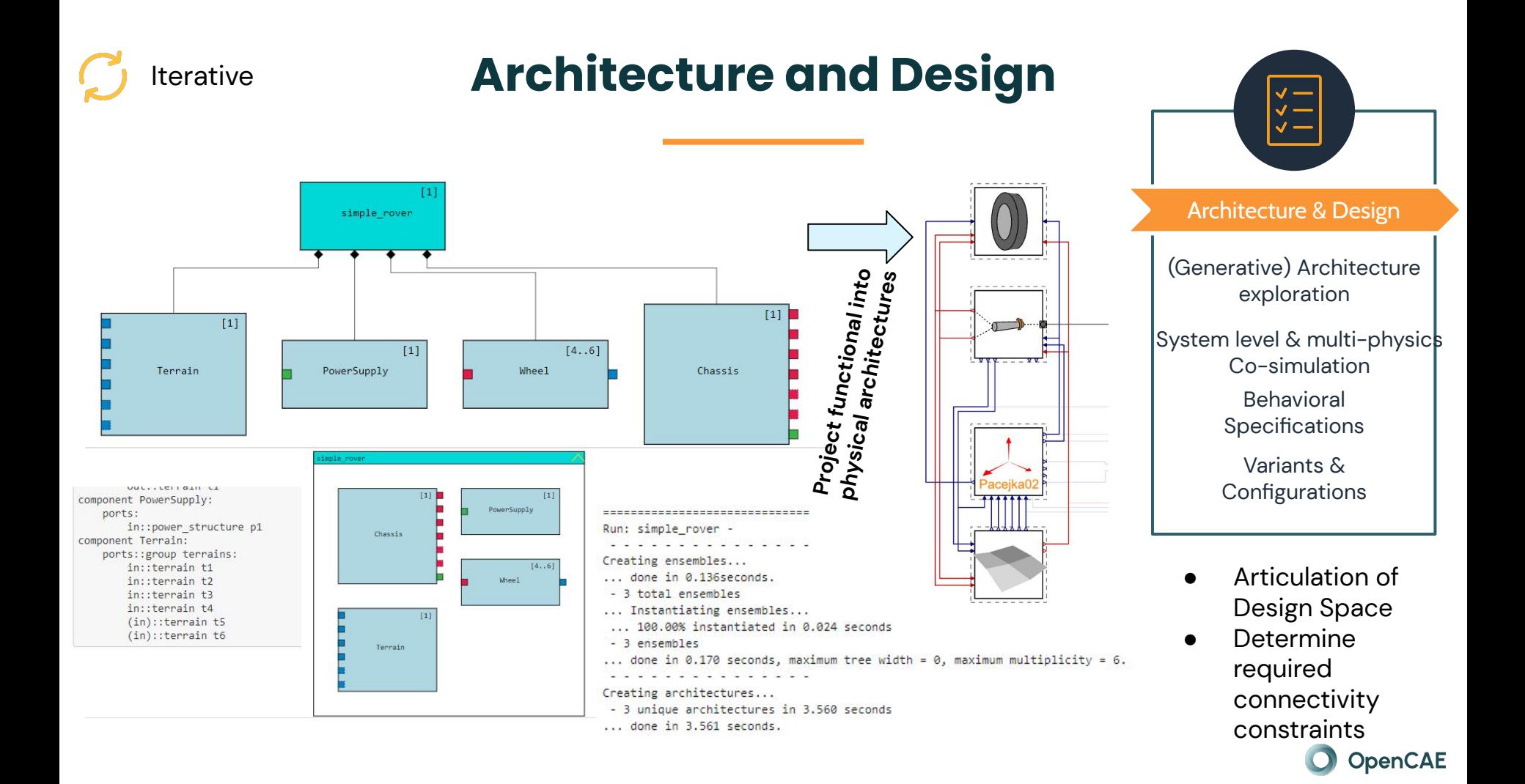

## **Quantitative Analysis**

**System -** 

**Multi-physics Co-[simulation](https://github.com/Open-MBEE/perseverance-modelica)**

- Adding new Components
- **Swapping Components**

**Guided Architecture Selection in an integrated engineering environment**

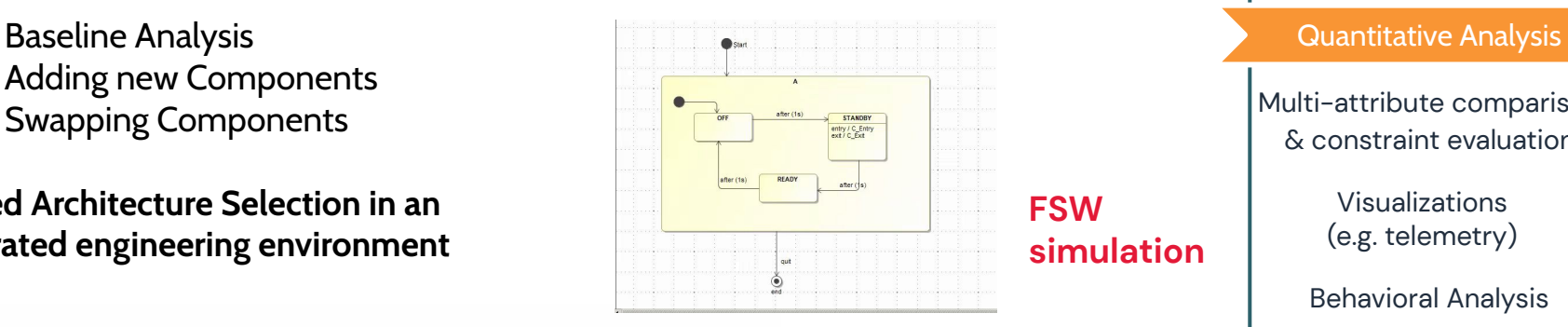

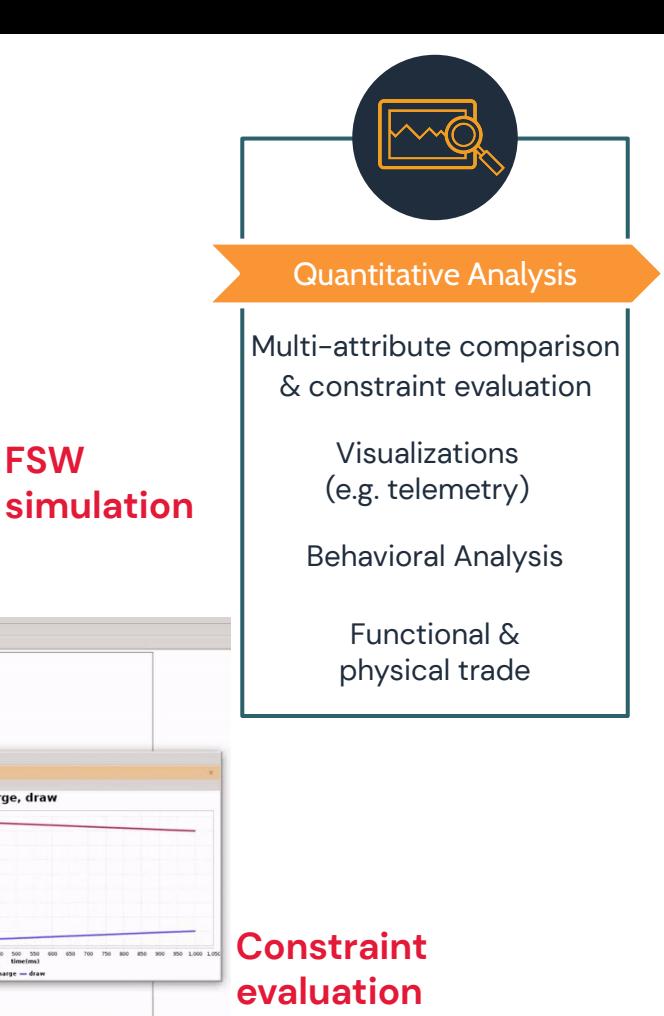

charge, draw

## **Telemetry Visualization**

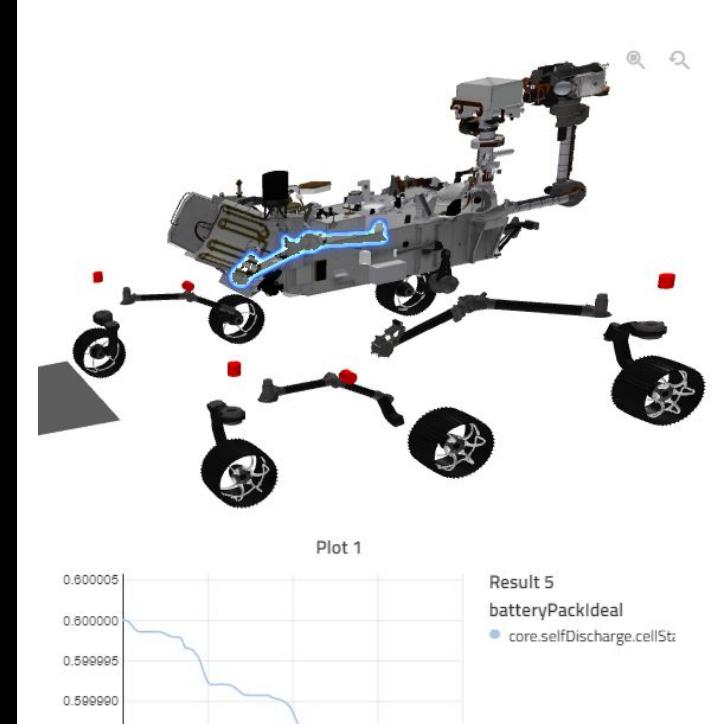

 $15$ 

 $\overline{2}0$ 

0.599985

0.599980 0.599975

 $0.0$ 

 $5.0$ 

10 time [s]

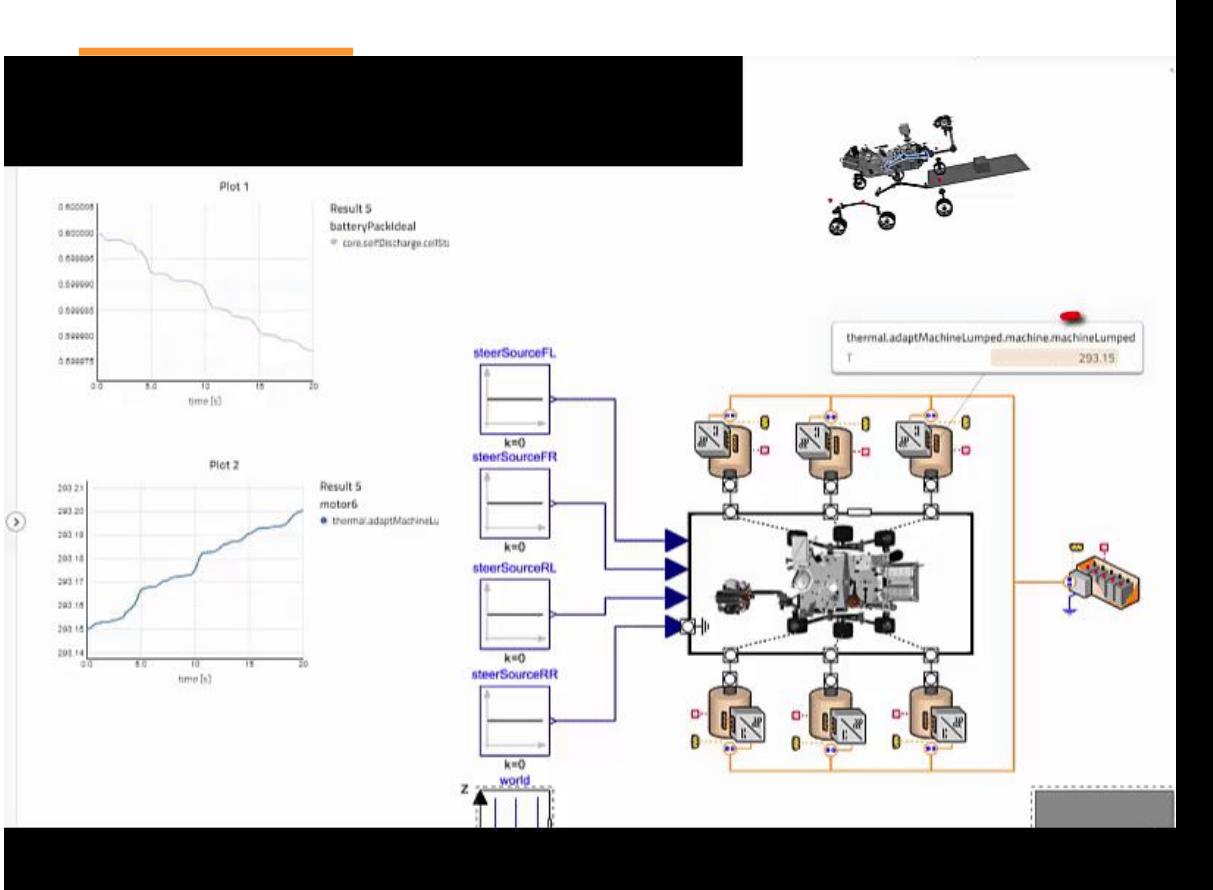

## **Sophisticated Simulations**

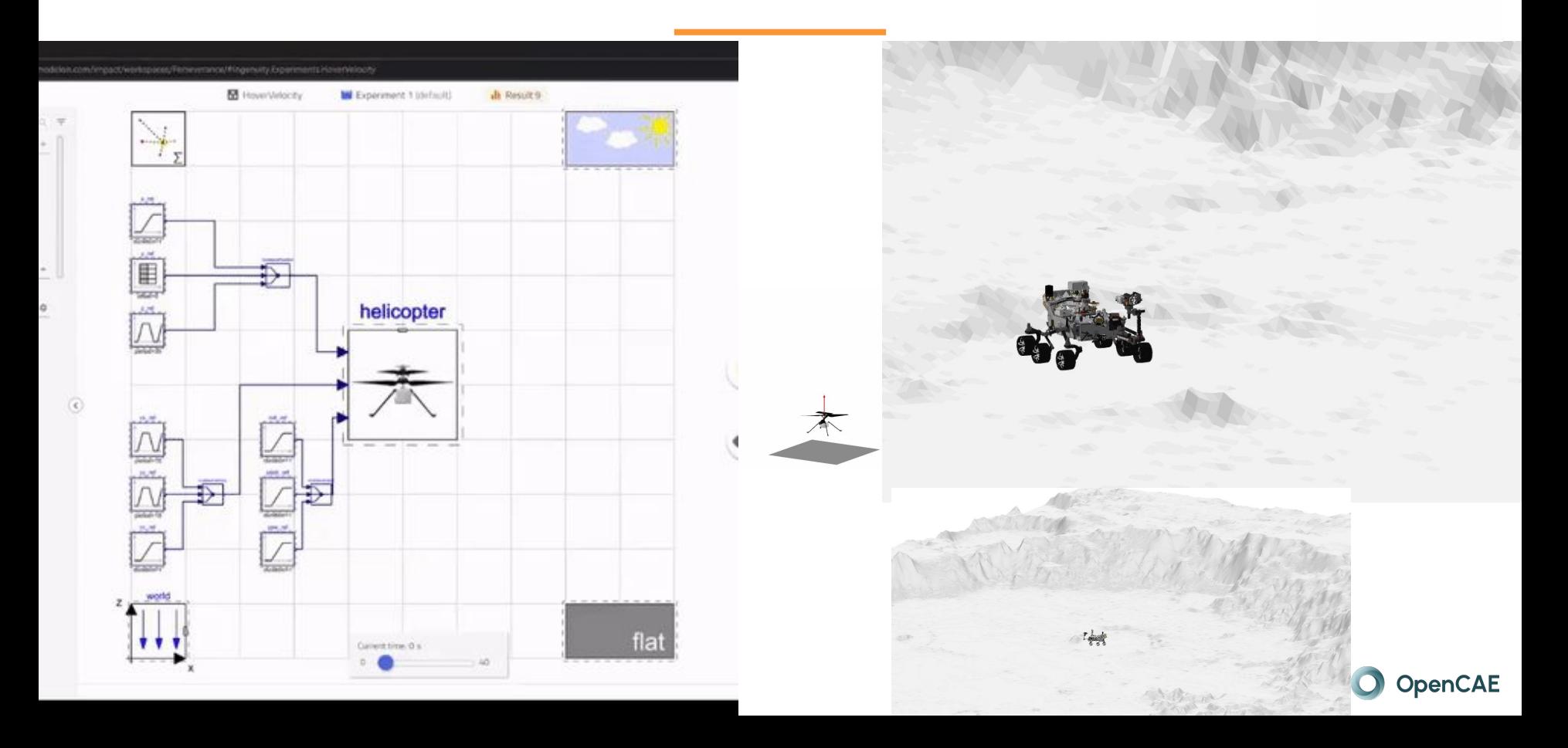

## **Varying the physical architecture with Jupyter**

#### For example **Trade science return**

by exploring

- **Power** topologies
- **Sensing** options

**Mass** allocations

and Evaluate against constraints

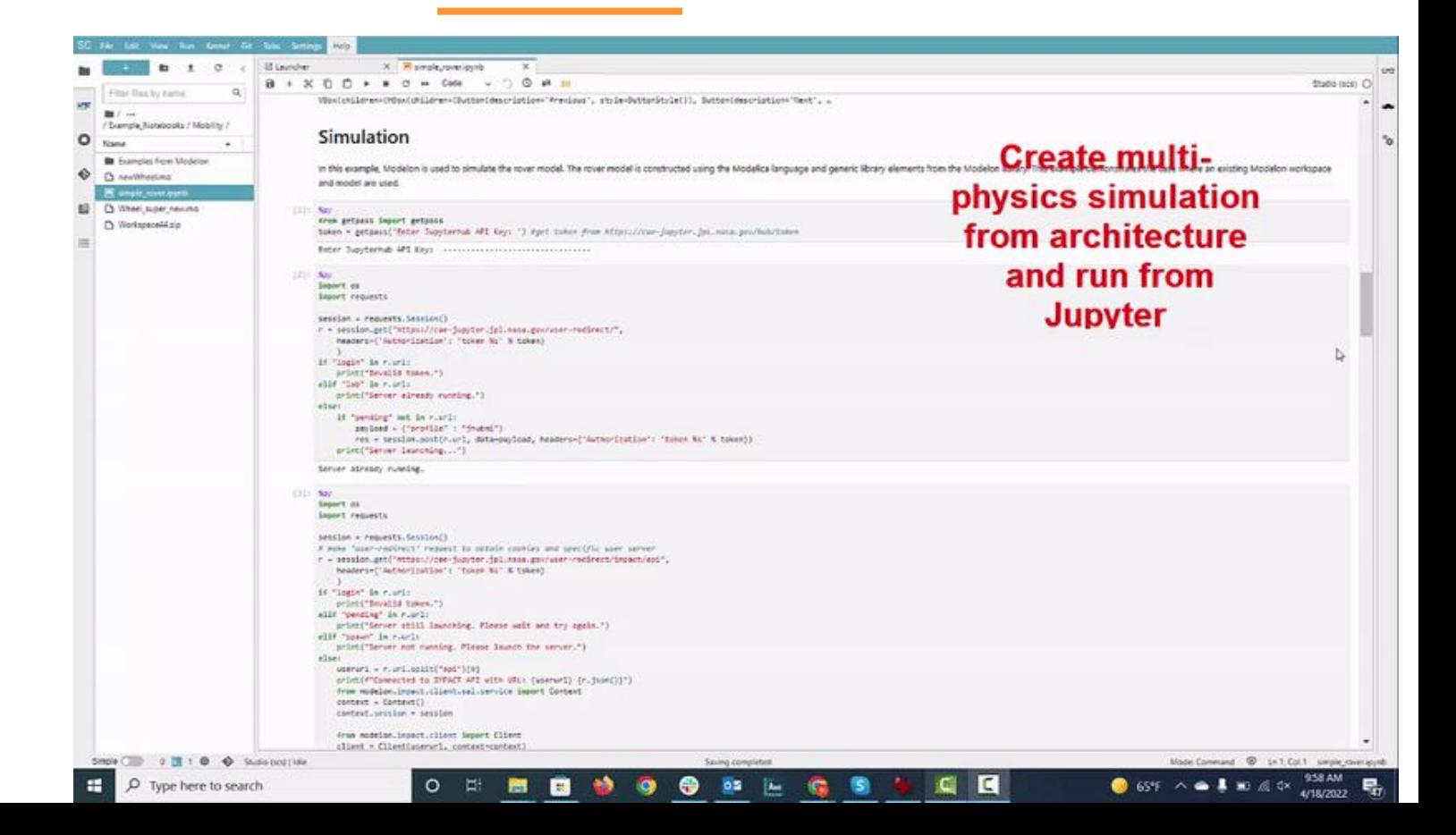

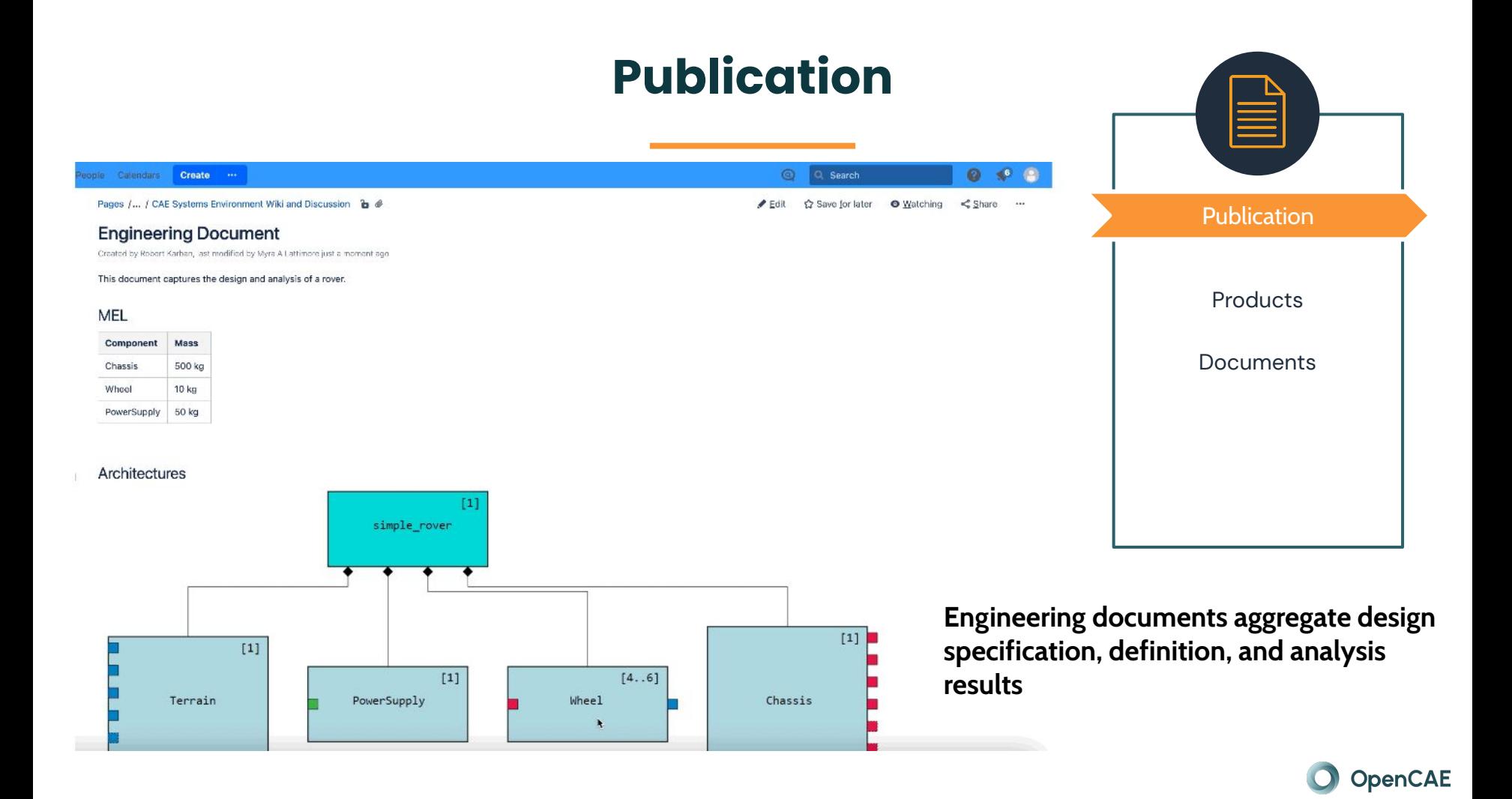

### **Autonomy Trades Prototype with "Darty"**

- Prototype demonstrating the process with a DART like mission - crash into a small body
- Explore trade space to determine if autonomy is needed and which architectures require it

#### **Steps:**

- Articulate architecture space with different types of thrusters
- Generate architecture structures as SysML models
- Elaborate required control system behavior with a goal-based architecture in an executable SysML model
- Capture multi-physics model of spacecraft in Modelica
- Co-simulate System level behavior and multi-physics with different scenarios
- Determine when trajectory correction maneuvers require autonomy

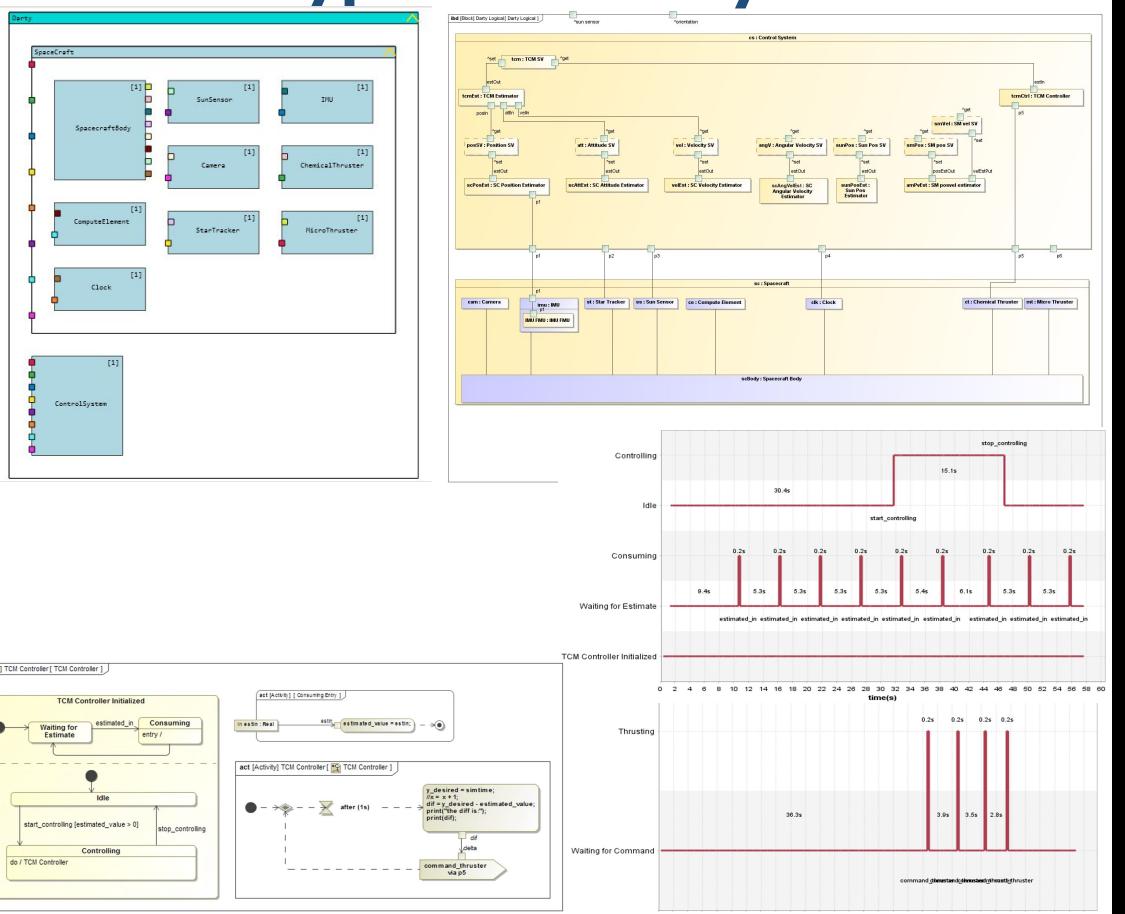

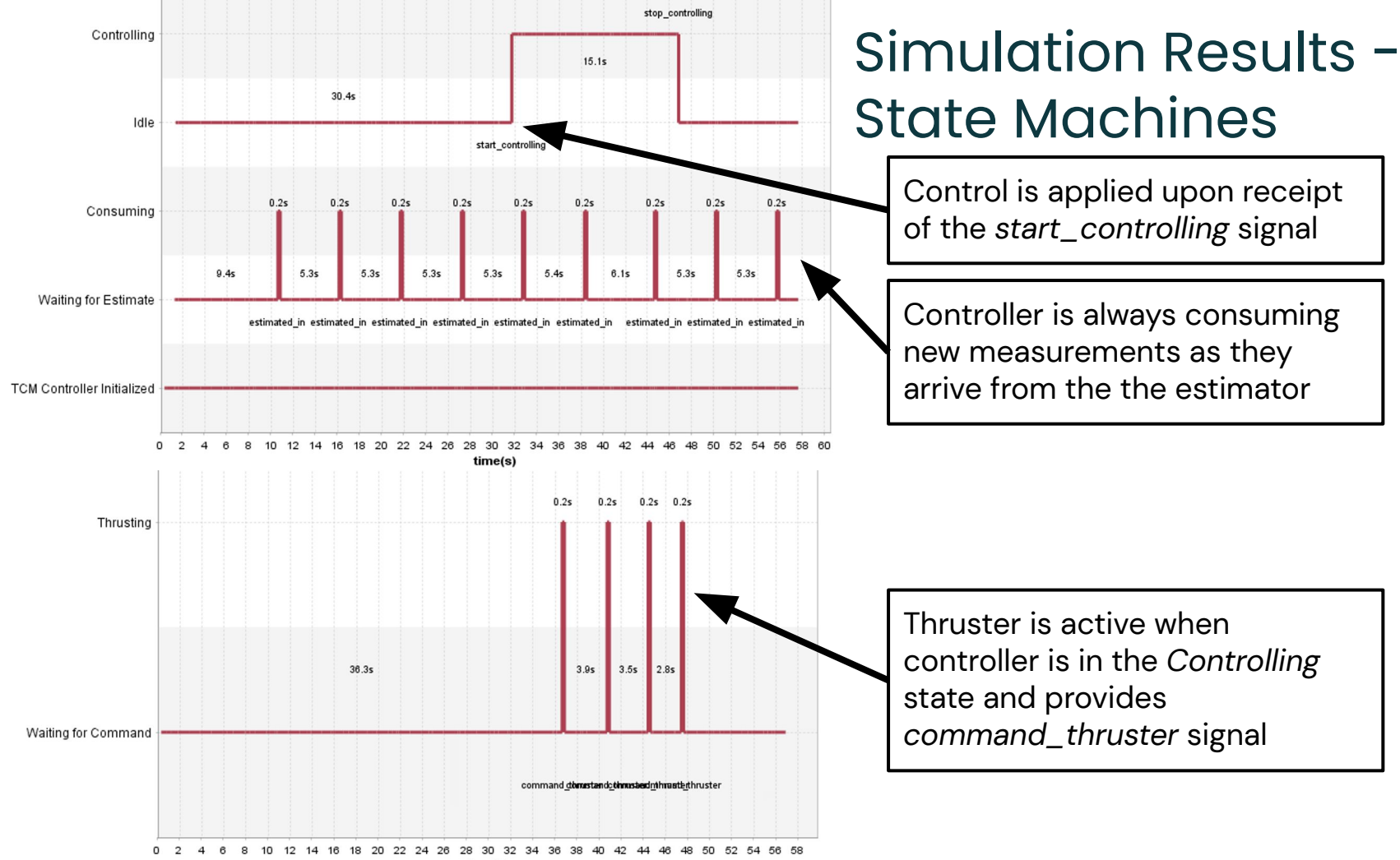

time(s)

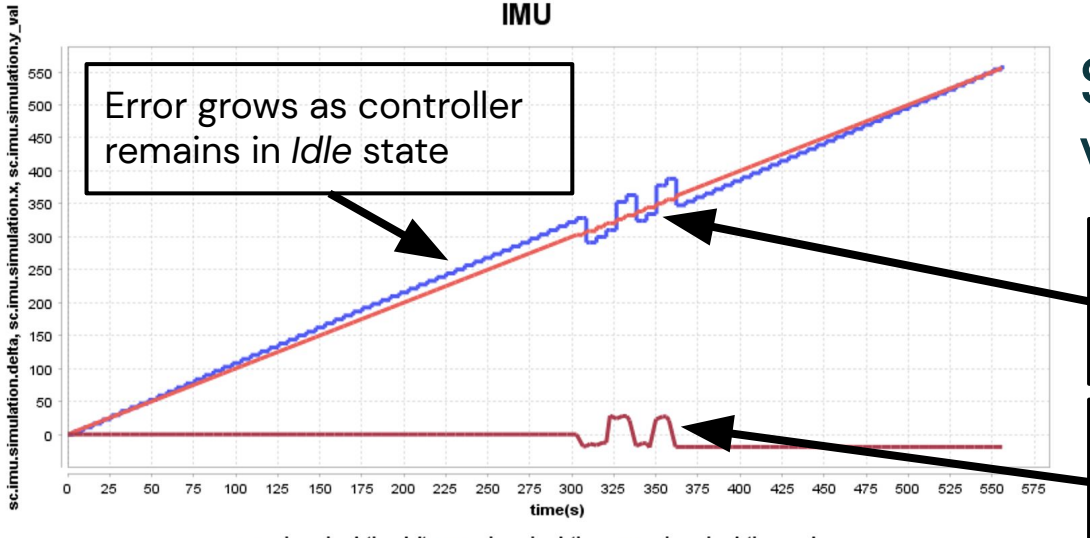

sc.imu.simulation.delta sc.imu.simulation.x - sc.imu.simulation.y val

Controller

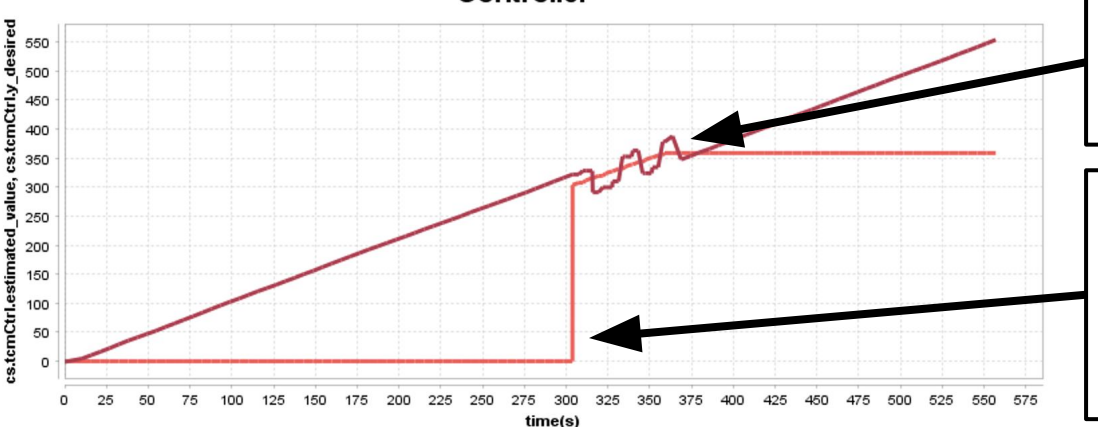

## Simulation Results - Value properties

Measured value responds to changes induced by the thruster [low fidelity sim produces oscillations around desired value]

Correction delta is applied by thruster when system is in the *Controlling* and *Thrusting*  states

Estimated value responds to changes induced by the thruster when in *Thrusting*  state.

Initially, controller is in *Idle* state so no desired value is calculated. Desired value is calculated when controller is in *Controlling* state. Desired value remains unchanged after controller returns to *Idle.*

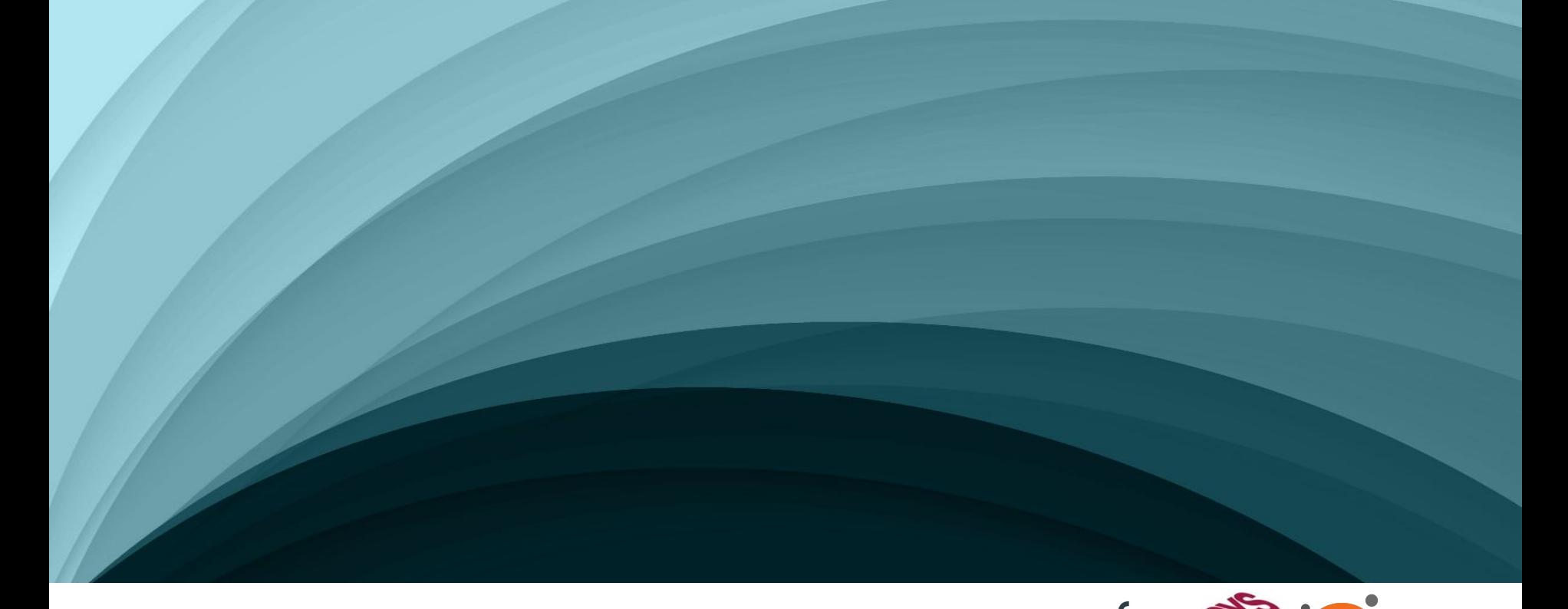

penMBEE

# Topic: Enabling Technology

We are almost there

### **Open Model-Based Engineering Environment**

- OpenMBEE is a **community** for open source modeling software and models
	- Open source software activities
	- Open source models
	- Open source exchange of ideas
- Participants and adopters: JPL, Boeing, Lockheed Martin, OMG, NavAir, Ford, Stevens, Georgia Tech, ESO, ...
- > 500 members

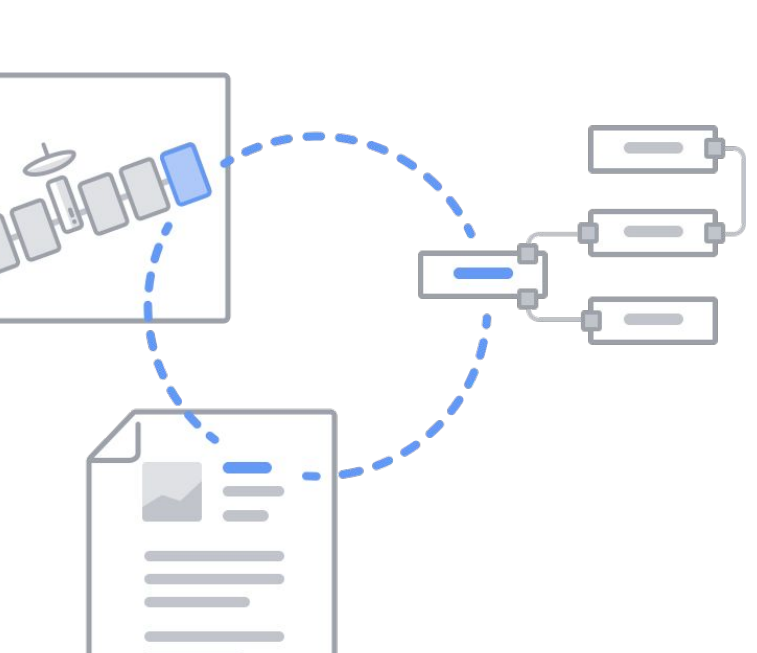

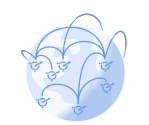

### **Ecosystem Vision**

- Augment Jupyter's **multi-language analysis** capabilities with modeling and connected engineering
- Enable novel data-driven analyses with advanced capabilities, as a **service**
- Unlock value through **commoditization**
- **Standards** powered engineering **platform** using SysML v2 + API & Services

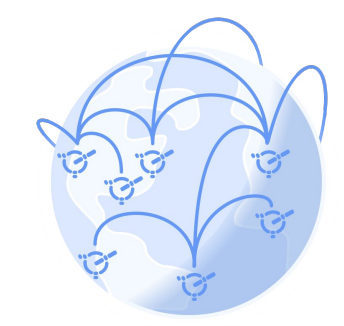

**Global Engineering Ecosystem**

**J**

#### **Jupyter as Analysis and Visualization hub for Models** File Edit View Run Kernel Tabs Settings Help  $_{\rm c}$  $B + X T T$   $T + T$   $T$  warkdown  $\mathbf{r}$

Interactive, exploratory, browser-based computing environment for:

- engineering
- data science
- scientific computing
- ML/AI
- and so much more...

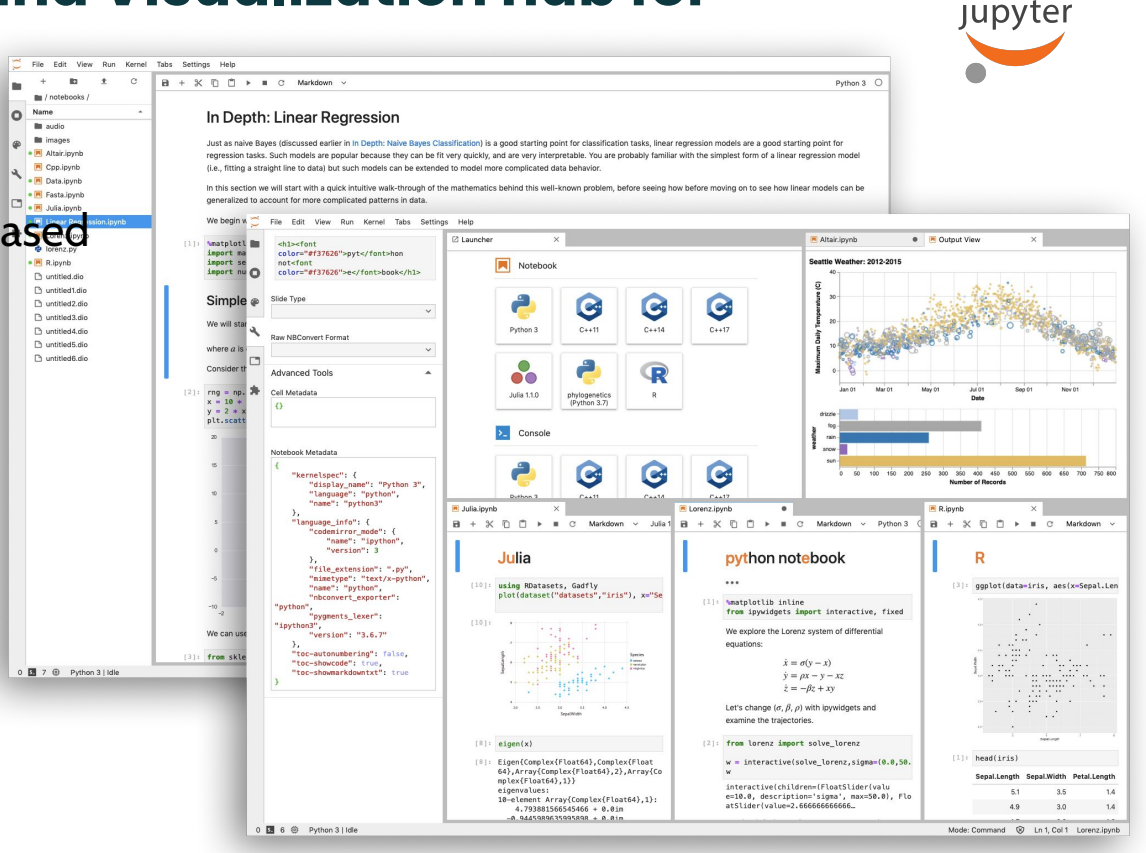

#### **SysML v2 Key Elements**

![](_page_54_Picture_1.jpeg)

- New metamodel that is not constrained by UML
	- Grounded in formal semantics
- Robust visualizations based on flexible view & viewpoint specification and execution
	- Equivalent textual and graphical
- Standardized API to access the model

![](_page_54_Picture_53.jpeg)

### **Functional Mock Up Interface**

- Supported by more than 100+ tools ([https://fmi-standard.org/\)](https://fmi-standard.org/)
- **Custom IP protection**
- Cost-effective deployment
- Compiled models
- Parameters can be changed
- Structure cannot be changed

![](_page_55_Picture_7.jpeg)

#### Tool agnostic model encapsulation

The FMI (Functional Mock-up Interface) standard allows for the creation of tool agnostic models, FMU's (Functional Mock-up Units).

![](_page_55_Figure_10.jpeg)

![](_page_55_Figure_11.jpeg)

![](_page_55_Picture_12.jpeg)

### **Conda enables packaging of and CM**

- Package and **dependency management** for models
- Enable sharing **distribution** of models as self-contained packages
- Model **re-use**

![](_page_56_Picture_4.jpeg)

#### **The Next Generation Systems Engineer's Dream Car**

![](_page_57_Picture_1.jpeg)

#### **Conclusions**

- SE paradigm shift to formal languages and automation, i.e. MBSE
- Systematic qualification and audit trail
- Close gap between engineering documents and models
- Break up the engineering silos with digital twin pipelines
- Standards based and commoditized

## Questions?

![](_page_59_Picture_1.jpeg)

![](_page_60_Picture_0.jpeg)